# Formatting floatingpoint numbers

Victor Zverovich

#### About me

- **& VIK-ter ZVE-roh-vich**
- Work at Facebook on the Thrift RPC & serialization framework
- Author of the {fmt} library and C++20 std::format
- Expert in negative zero
- <https://github.com/vitaut>
- <https://twitter.com/vzverovich>

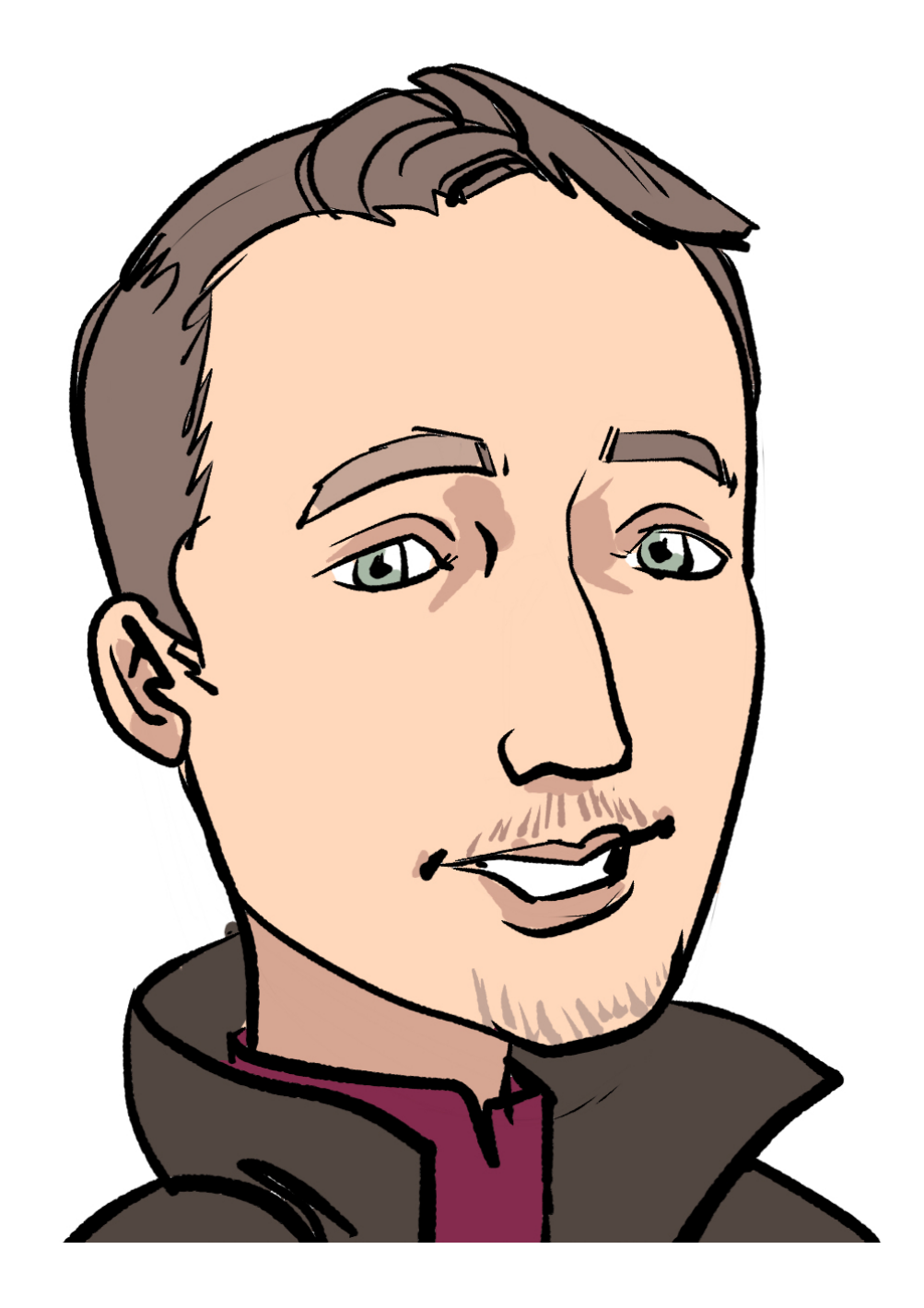

#### **Faster float format #147**

 $\bullet$  Closed newnon opened this issue on Apr 8, 2015  $\cdot$  23 comments

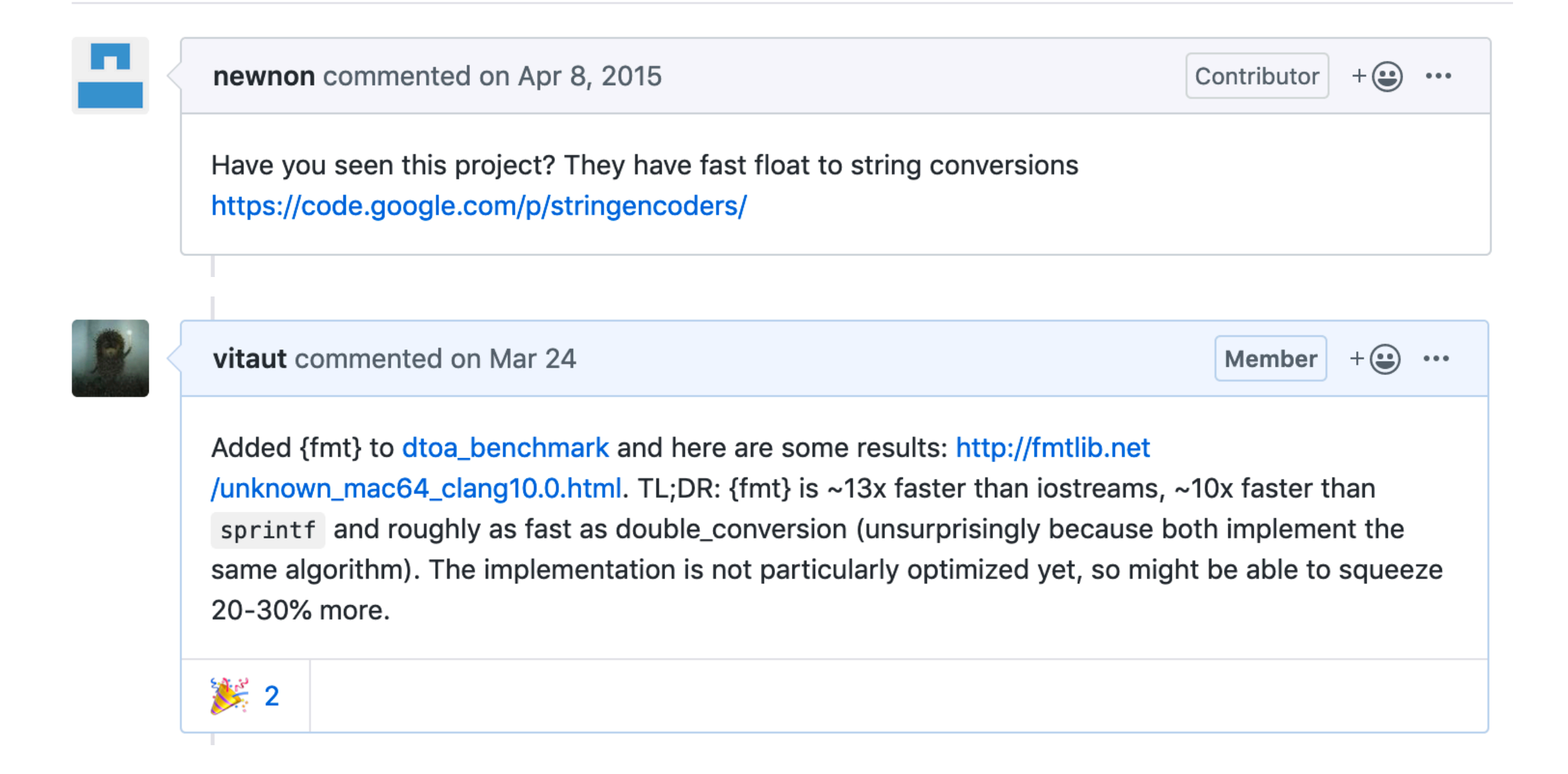

#### <https://github.com/fmtlib/fmt/issues/147>

#### "By the end of the talk you will be able to convert binary floatingpoint to decimal in your mind or you will get your money back!"

# A bit of history

# The origin

- Floating point arithmetic was "casually" introduced in 1913 paper *"Essays on Automatics"* by Leonardo Torres y Quevedo, a Spanish civil engineer and mathematician
- Included in his 1914 electro-mechanical version of Charles Babbage's Analytical Engine<br>Portrait of Torres Quevedo by Eulogia Merle

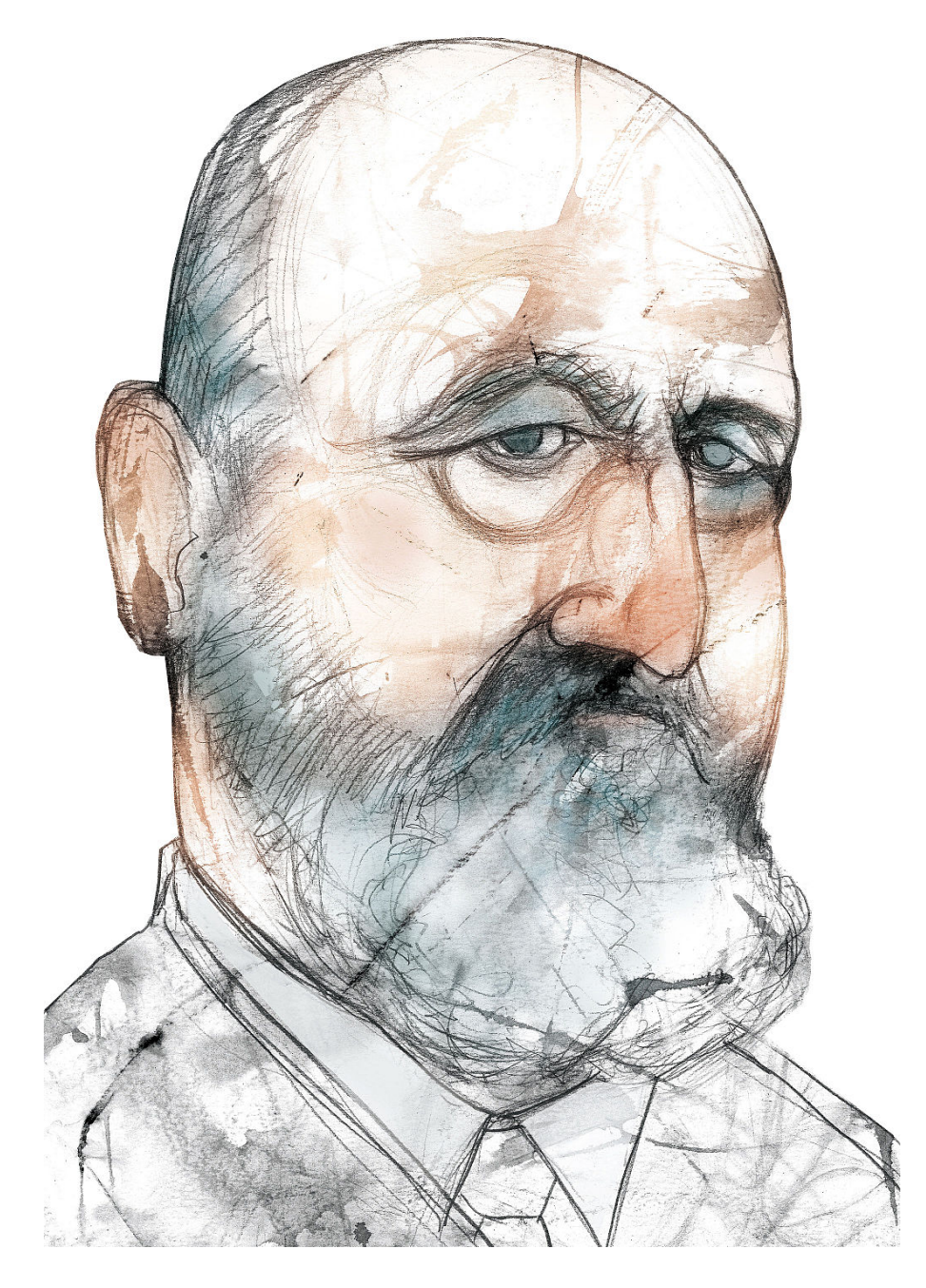

[\(Fundación Española para la Ciencia y la Tecnología](https://en.wikipedia.org/wiki/Leonardo_Torres_y_Quevedo#/media/File:Leonardo_Torres_Quevedo_(MUNCYT,_Eulogia_Merle).jpg) / [CC BY-SA 4.0](https://creativecommons.org/licenses/by-sa/4.0))

# In early computers

- 1938 Z1 by Konrad Zuse used 24-bit binary floating point
- 1941 relay-based Z3 had +/- infinity and exceptions (sort of)
- 1954 mass-produced IBM 704 introduced **biased exponent** Replica of the Z1 in the German Museum of Technology in Berlin

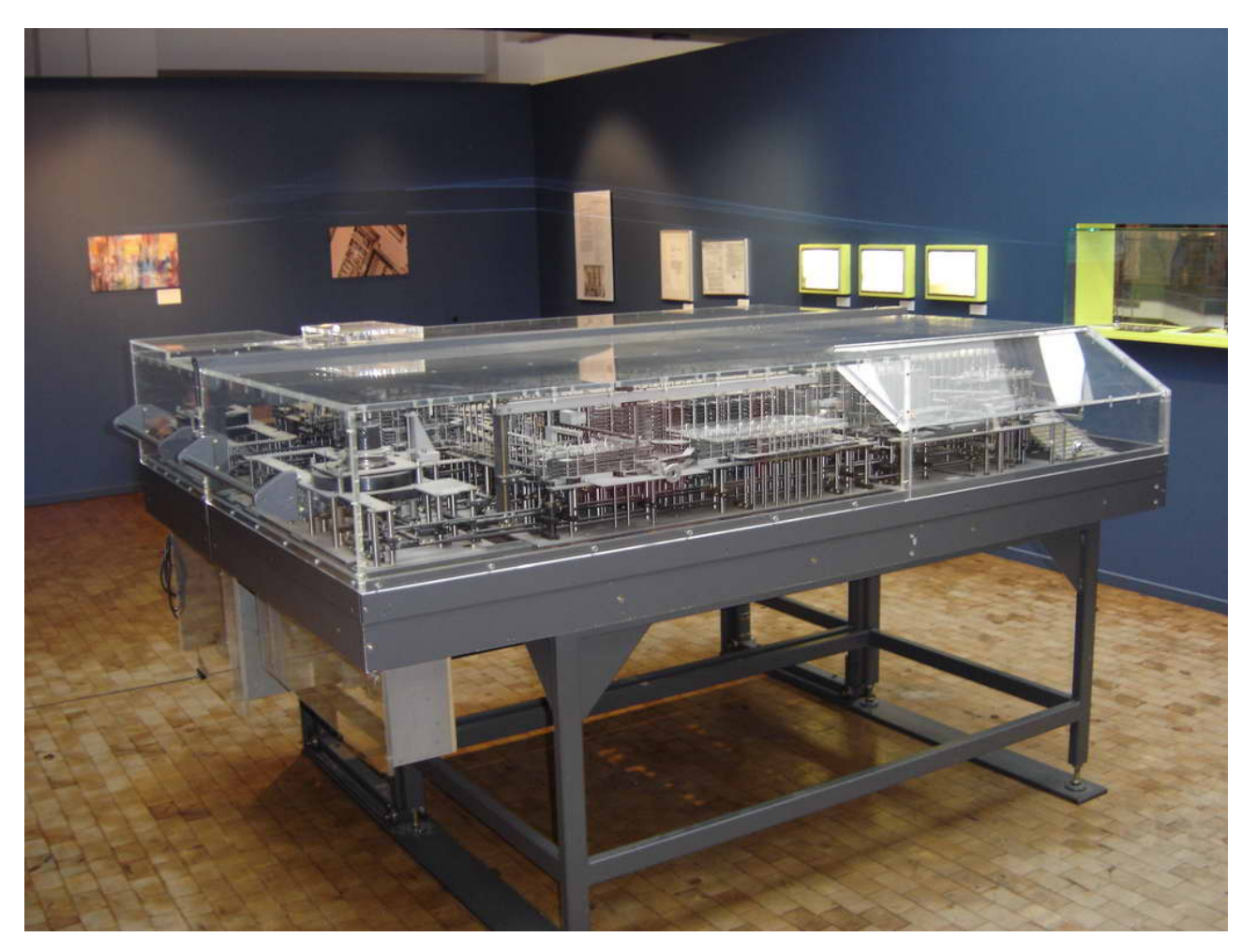

([BLueFiSH.as](https://en.wikipedia.org/wiki/Z1_(computer)#/media/File:Zuse_Z1-2.jpg) / [CC BY-SA 3.0\)](http://creativecommons.org/licenses/by-sa/3.0/)

#### Formatted I/O

#### FORTRAN had formatted floating-point I/O in 1950s (same time as comments were invented!):

 **WRITE** OUTPUT TAPE 6, 601, IA, IB, IC, AREA 601 **FORMAT** (4H A= ,I5,5H B= ,I5,5H C= ,I5, **&** 8H AREA= ,**F10.2**, 13H SQUARE UNITS)

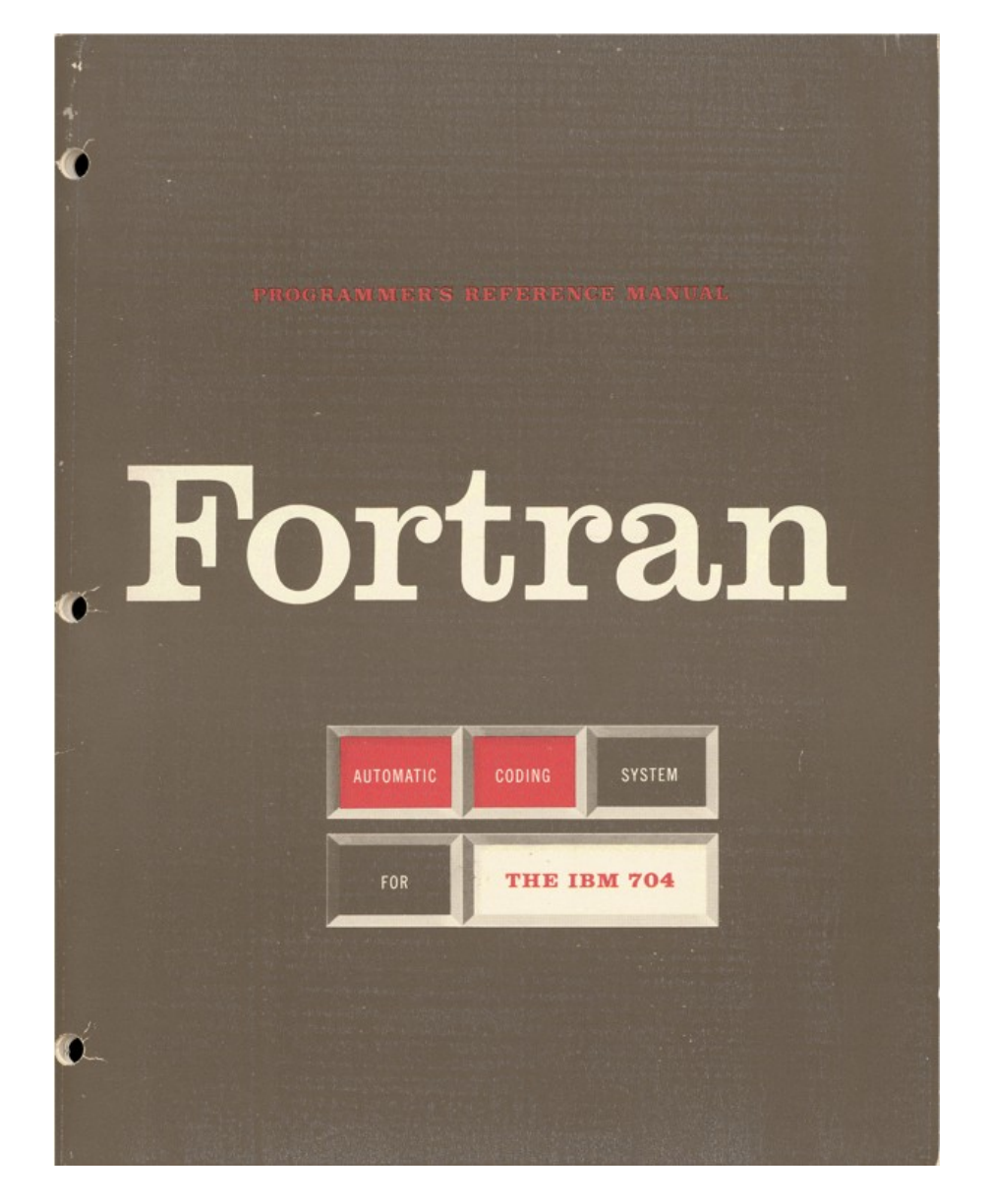

Cover of The Fortran Automatic Coding System for the IBM 704 EDPM ([public domain](https://commons.wikimedia.org/wiki/File:Fortran_acs_cover.jpeg))

# FP formatting in C

The C Programming Language, K&R (1978):

```
/* print Fahrenheit-Celsius table
     for f = 0, 20, ..., 300 */
main()int lower, upper, step;
     float fahr, celsius;
    lower = 0; /* lower limit of temperature table */
    upper = 300; /* upper limit */
    step = 20; /* step size */
     fahr = lower;while (fahr \leq upper) {
         celsius = (5.0/9.0) * (fahr-32.0);
         printf("%4.0f %6.1f\n", fahr, celsius);
         fahr = fahr + step;
```
- Floating point has been around for a while
- Programmers have been able to format and output FP numbers since 1950s
- Solved problem
- We all go home now

- Floating point has been around for a while
- Programmers have been able to format and output FP numbers since 1950s
- Solved problem
- We all go home now
- Not so fast

#### References

- [1] Ulf Adams. 2018. ulfjack/ryu. (Feb. 2018). https://github.com/ulfjack/ ryu
- [2] Marc Andrysco, Ranjit Jhala, and Sorin Lerner. 2016. Printing Floatingpoint Numbers: A Faster, Always Correct Method. In Proceedings of the 43rd Annual ACM SIGPLAN-SIGACT Symposium on Principles of Programming Languages (POPL '16). ACM, New York, NY, USA, 555-567. https://doi.org/10.1145/2837614.2837654
- [3] Robert G. Burger and R. Kent Dybvig. 1996. Printing Floating-point Numbers Quickly and Accurately. In Proceedings of the ACM SIGPLAN 1996 Conference on Programming Language Design and Implementation (PLDI '96). ACM, New York, NY, USA, 108-116. https://doi.org/10. 1145/231379.231397
- [4] Jerome Toby Coonen. 1980. An Implementation Guide to a Proposed Standard for Floating Point Arithmetic. Computer 13, 1 (Jan. 1980), 68-79. https://doi.org/10.1109/MC.1980.1653344 See errata in [5].
- [5] Jerome Toby Coonen. 1981. Errata: An Implementation Guide to a Proposed Standard for Floating Point Arithmetic. Computer 14, 3 (March 1981), 62. https://doi.org/10.1109/C-M.1981.220378 See also  $\lceil 4 \rceil$ .
- [6] Florian Loitsch et al. 2017. google/double-conversion. (September 2017). https://github.com/google/double-conversion commit fe9b384793c4e79bd32133dc9053f27b75a5eeae.
- [7] David M. Gay. 1990. Correctly Rounded Binary-Decimal and Decimal-Binary Conversions. Technical Report. AT&T Bell Laboratories. Numerical Analysis Manuscript 90-10.
- [8] Torbjörn Granlund and Peter L. Montgomery. 1994. Division by Invariant Integers Using Multiplication. In Proceedings of the ACM SIGPLAN 1994 Conference on Programming Language Design and Implementation (PLDI '94). ACM, New York, NY, USA, 61-72. https: //doi.org/10.1145/773473.178249
- [9] IEEE Computer Society. Microprocessor Standards Committee and Institute of Electrical and Electronics Engineers and IEEE-SA Standards

Board. 2008. 754-2008 - IEEE Standard for Floating-Point Arithmetic. Institute of Electrical and Electronics Engineers (IEEE), New York. https://doi.org/10.1109/IEEESTD.2008.4610935

- [10] Aubrey Jaffer. 2013. Easy Accurate Reading and Writing of Floating-Point Numbers. (October 2013). https://arxiv.org/abs/1310.8121v6 Updated January 2015.
- [11] Donald Ervin Knuth. 1997. The Art of Computer Programming (3rd ed.). Vol. I: Fundamental Algorithms. Addison-Wesley, Boston, Massachusetts, United States, Chapter 1.2.1 Mathematical Induction, p.  $13 - 17$ .
- [12] Donald Ervin Knuth. 1997. The Art of Computer Programming (3rd ed.). Vol. II: Seminumerical Algorithms. Addison-Wesley, Boston, Massachusetts, United States, Chapter 4.4 Radix Conversion, p. 326.
- [13] Florian Loitsch. 2010. Printing Floating-Point Numbers Quickly and Accurately with Integers. In Proceedings of the ACM SIGPLAN 2010 Conference on Programming Language Design and Implementation, PLDI 2010. ACM, New York, NY, USA, 233-243. https://doi.org/10.1145/ 1806596.1806623
- [14] Klaus Samelson and Friedrich L. Bauer. 1953. Optimale Rechengenauigkeit bei Rechenanlagen mit gleitendem Komma. Zeitschrift für angewandte Mathematik und Physik (ZAMP) 4, 4 (Jul 1953), 312-316. https://doi.org/10.1007/BF02074638
- [15] Guy L. Steele, Jr. and Jon L. White. 1990. How to Print Floating-point Numbers Accurately. In Proceedings of the ACM SIGPLAN 1990 Conference on Programming Language Design and Implementation (PLDI '90). ACM, New York, NY, USA, 112-126. https://doi.org/10.1145/93542. 93559
- [16] Donald Taranto. 1959. Binary Conversion, with Fixed Decimal Precision, of a Decimal Fraction. Commun. ACM 2, 7 (July 1959), p. 27. https://doi.org/10.1145/368370.368376

#### References

- $[1]$  Ulf Adams. 2018. ulf ryu
- [2] Marc Andrysco, Rar point Numbers: A l the 43rd Annual AC Programming Langui 567. https://doi.org/1
- [3] Robert G. Burger and R. Numbers Quickly and Acc. 1996 Conference on Programm. (PLDI '96). ACM, New York, NY, 1145/231379.231397
- [4] Jerome Toby Coonen. 1980. An Implementation Guide to a Prope Standard for Floating Point Arithmetic. Computer 13, 1 (Jan. 198) 68-79. https://doi.org/10.1109/MC.1980.1653344 See errata in [5].

2016

- [5] Jerome Toby Coonen. 1981. Errata: An Implementation Guide to a Proposed Standard for Floating Point Arithmetic. Computer 14, 3 (March 1981), 62. https://doi.org/10.1109/C-M.1981.220378 See also  $[4]$
- [6] Florian Loitsch et al. 2017. google/double-conversion. (September 2017). https://github.com/google/double-conversion commit fe9b384793c4e79bd32133dc9053f27b75a5eeae.
- [7] David M. Gay. 1990. Correctly Rounded Binary-Decimal and Decimal-Binary Conversions. Technical Report. AT&T Bell Laboratories. Numerical Analysis Manuscript 90-10.
- [8] Torbjörn Granlund and Peter L. Montgomery. 1994. Division by Invariant Integers Using Multiplication. In Proceedings of the ACM SIGPLAN 1994 Conference on Programming Language Design and Implementation (PLDI '94). ACM, New York, NY, USA, 61-72. https: //doi.org/10.1145/773473.178249
- [9] IEEE Computer Society. Microprocessor Standards Committee and Institute of Electrical and Electronics Engineers and IEEE-SA Standards

Board. 2008. 754-2008 - IEEE Standard for Floating-Point Arithmetic. Institute of Electrical and Electronics Engineers (IEEE), New York. https://doi.org/10.1109/IEEESTD.2008.4610935

- [10] Aubrey Jaffer. 2013. Easy Accurate Reading and Writing of Floating-Point Numbers. (October 2013). https://arxiv.org/abs/1310.8121v6 Updated January 2015.
- [11] Donald Ervin Knuth. 1997. The Art of Computer Programming (3rd ed.). Vol. I: Fundamental Algorithms. Addison-Wesley, Boston, Massachusetts, United States, Chapter 1.2.1 Mathematical Induction, p.  $13 - 17$ .
- [12] Donald Ervin Knuth. 1997. The Art of Computer Programming (3rd ed.). Vol. II: Seminumerical Algorithms. Addison-Wesley, Boston, Massachusetts, United States, Chapter 4.4 Radix Conversion, p. 326.
- Florian Loitsch. 2010. Printing Floating-Point Numbers Quickly and Accurately with Integers. In Proceedings of the ACM SIGPLAN 2010 Conference on Programming Language Design and Implementation, PLDI 10. ACM, New York, NY, USA, 233-243. https://doi.org/10.1145/ 596.1806623

Samelson and Friedrich L. Bauer. 1953. Optimale Rechenget bei Rechenanlagen mit gleitendem Komma. Zeitschrift für andte Mathematik und Physik (ZAMP) 4, 4 (Jul 1953), 312-316. https://doi.org/10.1007/BF02074638

- [15] Guy L. Steele, Jr. and Jon L. White. 1990. How to Print Floating-point Numbers Accurately. In Proceedings of the ACM SIGPLAN 1990 Conference on Programming Language Design and Implementation (PLDI '90). ACM, New York, NY, USA, 112-126. https://doi.org/10.1145/93542. 93559
- [16] Donald Taranto. 1959. Binary Conversion, with Fixed Decimal Precision, of a Decimal Fraction. Commun. ACM 2, 7 (July 1959), p. 27. https://doi.org/10.1145/368370.368376

### Meanwhile in 2019

- Neither stdio/printf nor iostreams can give you the shortest decimal representation with round-trip guarantees
- Performance has much to be desired, esp. with iostreams
- Relying on global locale leads to subtle bugs, e.g. JSONrelated errors reported by French but not English users

# Meanwhile in 2019

- Neither stdio/printf nor iostreams can give you the shortest decimal representation with round-trip guarantees
- Performance has much to be desired, esp. with iostreams
- Relying on global locale leads to subtle bugs, e.g. JSONrelated errors reported by French but not English users

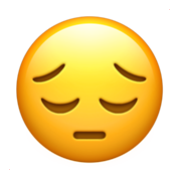

#### Is floating point math broken?

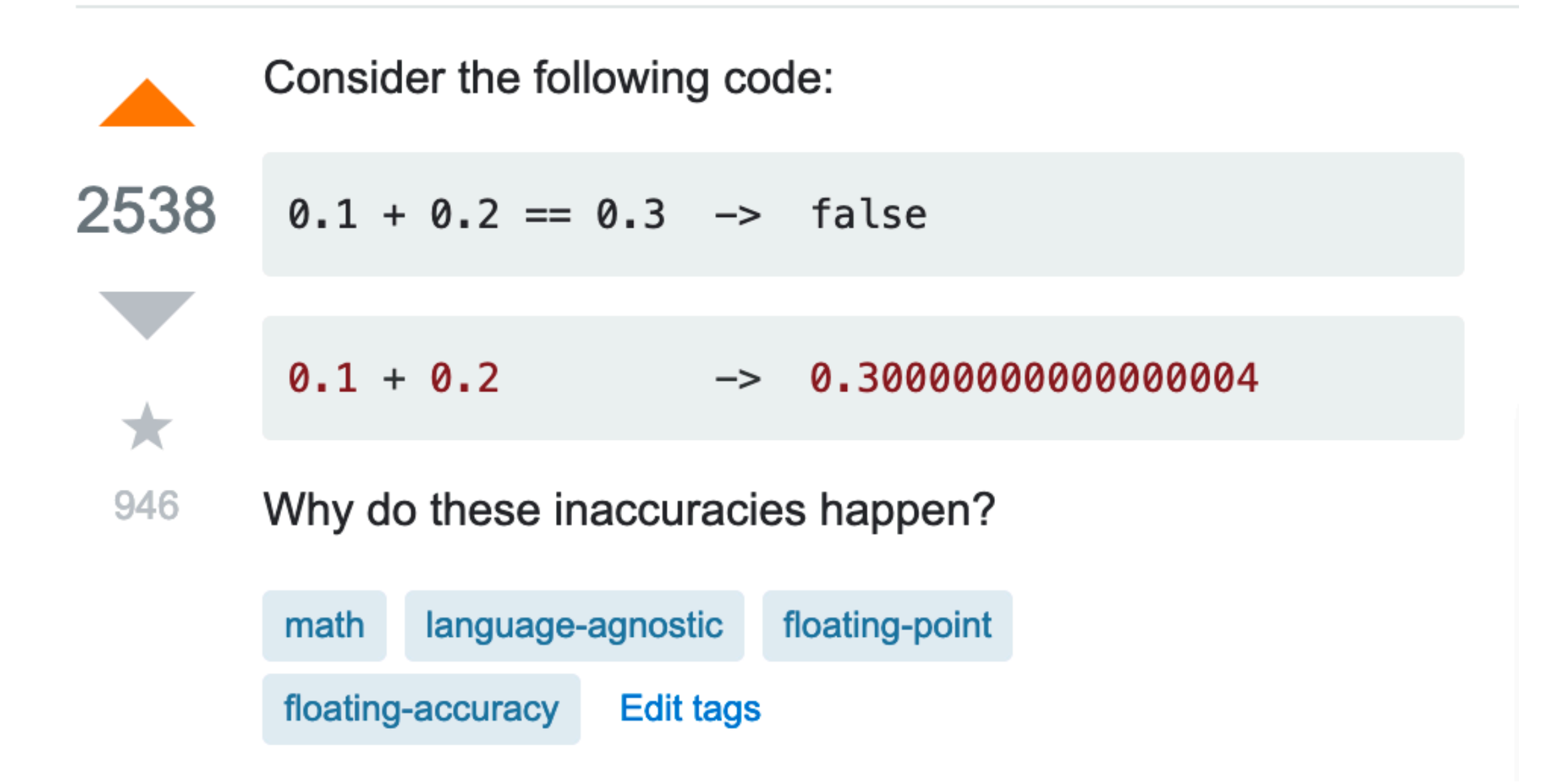

#### Is floating point math broken?

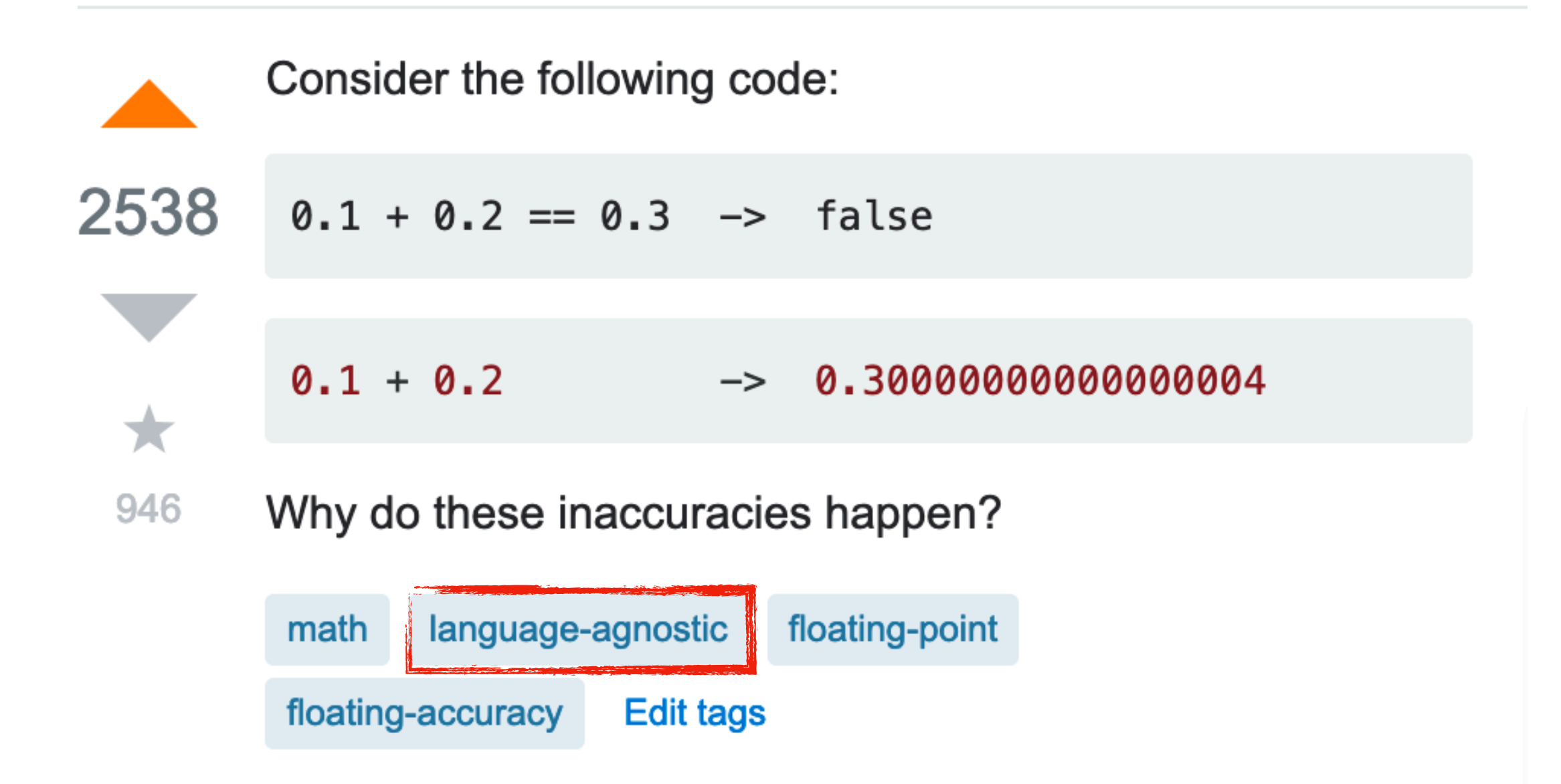

## 0.30000000000000004

- Floating-point math is not broken, but can be tricky
- Formatting defaults are broken or at least suboptimal in C & C++ (loose precision):

```
 std::cout << (0.1 + 0.2) << "
==
" << 0.3 << " is "
            << std::boolalpha << (0.1 + 0.2 == 0.3) << "\n";
```
prints " $0.3 == 0.3$  is false"

• The issue is not specific to C++ but some languages have better defaults: <https://0.30000000000000004.com/>

# Desired properties

[Steele & White \(1990\):](https://lists.nongnu.org/archive/html/gcl-devel/2012-10/pdfkieTlklRzN.pdf)

- 1. No information loss
- 2. Shortest output
- 3. Correct rounding

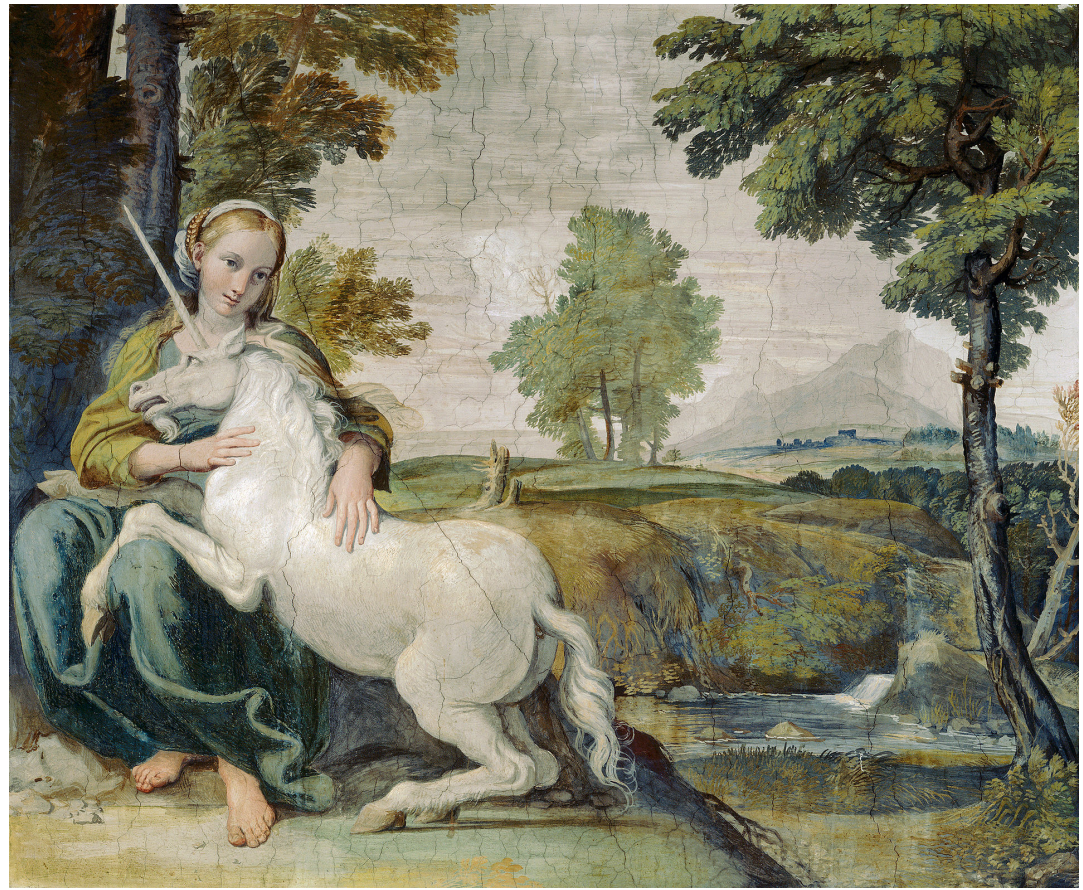

([public domain](https://en.wikipedia.org/wiki/Unicorn#/media/File:DomenichinounicornPalFarnese.jpg))

4. Left to right generation - irrelevant with buffering

## No information loss

Round trip guarantee: parsing the output gives the original value.

Most libraries/functions lack this property unless you explicitly specify big enough precision: C stdio, C++ iostreams & to string, Python's str.format until version 3, etc.

```
double a = 1.0 / 3.0;
char buf[20];
sprintf(buf, "%g", a);
double b = \text{atof}(buf);assert(a == b);
```
// fails: // a == 0.3333333333333333  $// b == 0.3333333$ 

```
double a = 1.0 / 3.0;
```

```
auto s = fmt::format('{''}, a);
double b = \text{atof}(s.c \text{ str}());
assert(a == b);
```

```
// succeeds:
// a == 0.3333333333333333
// b == 0.3333333333333333
```
# How much is enough?

- "17 digits ought to be enough for anyone" — some famous person (paraphrased)
- *In-and-out conversions*, David W. Matula (1968):

Conversions from base *B* round-trip through base *v* when  $B<sup>n</sup> < v<sup>m-1</sup>$ , where *n* is the number of base *B* digits, and m is the number of base *v* digits.

$$
\lceil \log_{10}(2^{53}) + 1 \rceil = 17
$$

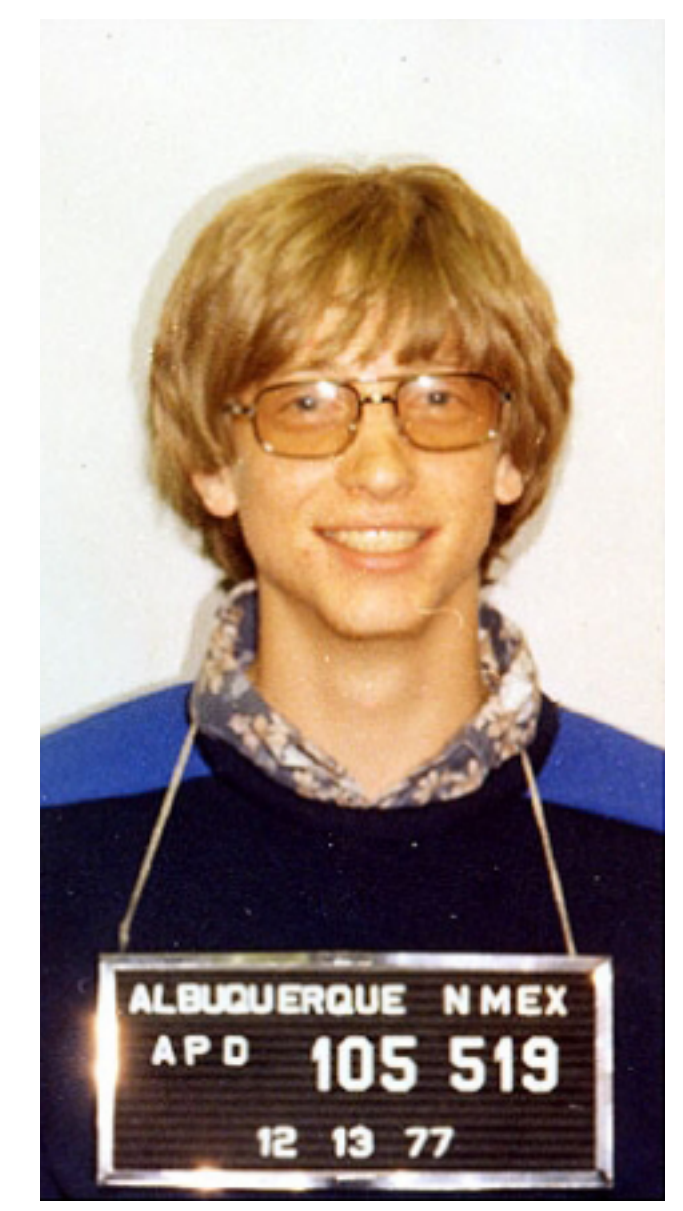

Photo of a random famous person ([public domain](https://en.wikipedia.org/wiki/Bill_Gates#/media/File:Bill_Gates_mugshot.png))

## Shortest output

The number of digits in the output is as small as possible.

It is easy to satisfy the round-trip property by printing unnecessary "garbage" digits (provided correct rounding):

sprintf("%.17g", 0.1); prints "0.10000000000000001"

```
fmt::print("{}", 0.1);
prints "0.1"
```
# Correct rounding

- The output is as close to the input as possible.
- Most implementations have this, but MSVC/CRT is buggy as of 2015 (!) and possibly later (both from and to decimal):
	- [https://www.exploringbinary.com/incorrect-round-trip](https://www.exploringbinary.com/incorrect-round-trip-conversions-in-visual-c-plus-plus/)[conversions-in-visual-c-plus-plus/](https://www.exploringbinary.com/incorrect-round-trip-conversions-in-visual-c-plus-plus/)
	- [https://www.exploringbinary.com/incorrectly-rounded](https://www.exploringbinary.com/incorrectly-rounded-conversions-in-visual-c-plus-plus/)[conversions-in-visual-c-plus-plus/](https://www.exploringbinary.com/incorrectly-rounded-conversions-in-visual-c-plus-plus/)
	- Had to disable some floating-point tests on MSVC due to broken rounding in printf and iostreams

#### How does it work?

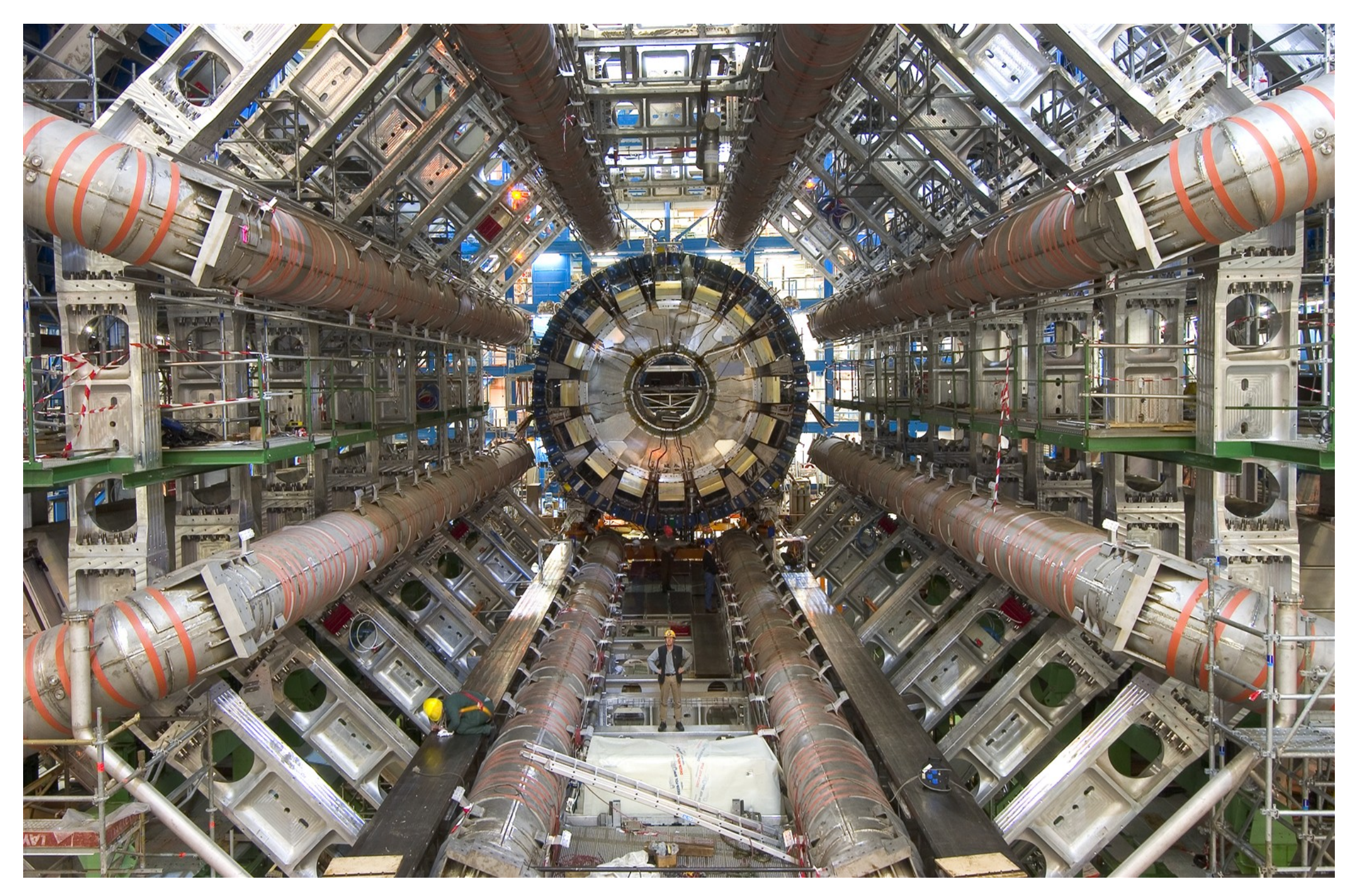

(老陳, [CC BY-SA 4.0\)](https://creativecommons.org/licenses/by-sa/4.0)

#### IEEE 754

Binary floating point bit layout:

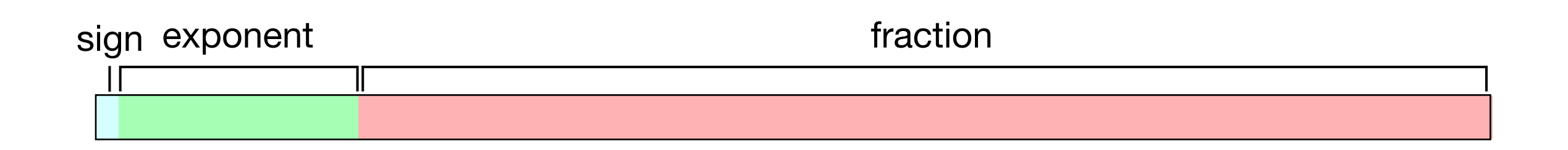

$$
v = \begin{cases}\n(-1)^{\text{sign}}1.\text{fraction} \times 2^{(\text{exponent} - \text{bias})} & \text{if } 0 < \text{exponent} < 1...1_2 \\
(-1)^{\text{sign}}0.\text{fraction} \times 2^{(1 - \text{bias})} & \text{if } \text{exponent} = 0 \\
(-1)^{\text{sign}}\text{Infinity} & \text{if } \text{exponent} = 1...1_2, \text{fraction} = 0 \\
\text{NaN} & \text{if } \text{exponent} = 1...1_2, \text{fraction} \neq 0\n\end{cases}
$$

#### IEEE 754

Double-precision binary floating point bit layout:

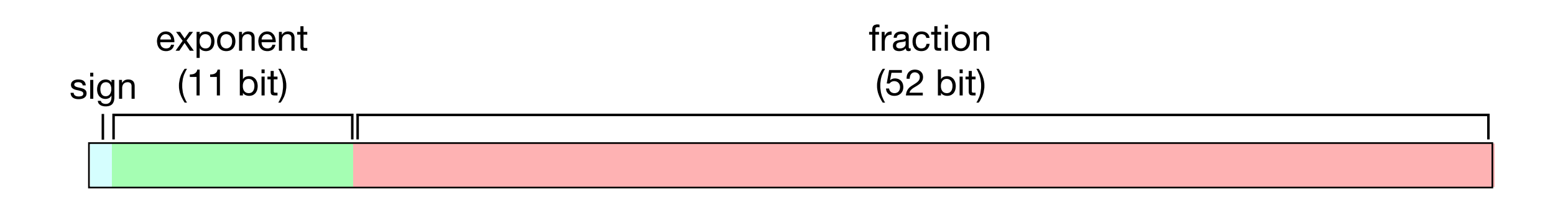

$$
v = \begin{cases}\n(-1)^{\text{sign}}1.\text{fraction} \times 2^{(\text{exponent} - \text{bias})} & \text{if } 0 < \text{exponent} < 1...1_2 \\
(-1)^{\text{sign}}0.\text{fraction} \times 2^{(1-\text{bias})} & \text{if } \text{exponent} = 0 \\
(-1)^{\text{sign}}\text{Infinity} & \text{if } \text{exponent} = 1...1_2, \text{fraction} = 0 \\
\text{NaN} & \text{if } \text{exponent} = 1...1_2, \text{fraction} \neq 0\n\end{cases}
$$

where  $bias = 1023$ 

#### Example

π approximation as double (M\_PI):

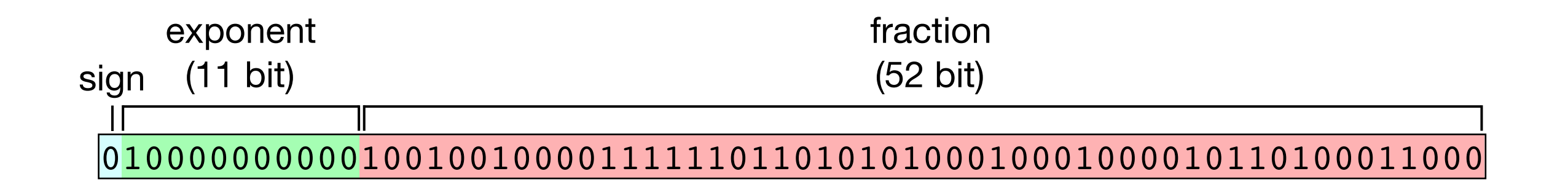

v = (−1) 0 1.10010010000111111011010101000100010000101101000110002 × 2(100000000002−102310) =

1.10010010000111111011010101000100010000101101000112 × 2 =

11.0010010000111111011010101000100010000101101000112

#### **Floating point formatting is**

#### **Floating point formatting is** easy\*

#### Floating point formatting is easy\*

\*conceptually (terms and conditions apply)

Table 5: Procedure Dragon4 (Formatter-Feeding Process for Floating-Point Printout, Performing Free-Format Perfect Positive Floating-Point Printout)

process Dragon4:

begin FORMAT? (b, e, f, p, B, CutoffMode, CutoffPlace); assert  $CutoffMode = "relative" \Rightarrow CutoffPlace \le 0$  $RoundUpFlag \leftarrow false;$ if  $f = 0$  then FORMAT!  $(0, k)$  else  $R \leftarrow shift_b(f, \max(e - p, 0));$  $S \leftarrow shift_b(1, max(0, -(e-p)))$ ;  $M^- \leftarrow shift_b(1, max(e - p, 0));$  $M^+ \leftarrow M^-$ ; Fizup; loop  $k \leftarrow k - 1$ ;  $U \leftarrow |(R \times B)/S|$  $R \leftarrow (R \times B) \mod S;$  $M^- \leftarrow M^- \times B;$  $M^+ \leftarrow M^+ \times B$ ;  $low \leftarrow 2 \times R \lt M^-$ ; if Round UpFlag then  $high - 2 \times R \geq (2 \times S) - M^+$ else high  $-2 \times R > (2 \times S) - M^+$  fi; while not low and not high and  $k \neq CutoffPlace$ : FORMAT!  $(U, k)$ ; repeat; cases low and not high : FORMAT!  $(U, k)$ ; high and not low: FORMAT!  $(U + 1, k)$ ;  $(low and high)$  or  $(not low and not high)$ : cases  $2 \times R \leq S$ : FORMAT!  $(U, k)$ ;  $2 \times R \geq S$ : FORMAT!  $(U + 1, k)$ ; endcases; endcases; fi;

comment Henceforth this process will generate as many "-1" digits as the caller desires, along with appropriate values of  $k$ . loop  $k \leftarrow k - 1$ ; FORMAT!  $(-1, k)$  repeat; end;

Table 6: Procedure Fizup procedure Fizup; begin if  $f = shift_b(1, p - 1)$  then comment Account for unequal gaps.  $M^+ \leftarrow shift_b(M^+,1);$  $R \leftarrow shift_h(R,1);$  $S \leftarrow shift_b(S, 1);$ fi;  $k \leftarrow 0$ ; loop while  $R < \lceil S/B \rceil$ :  $k \leftarrow k - 1$ ;  $R \leftarrow R \times B$ ;  $M^- \leftarrow M^- \times B$ ;  $M^+ \leftarrow M^+ \times B$ ; repeat; loop loop while  $(2 \times R) + M^+ \geq 2 \times S$ :  $S \leftarrow S \times B$  $k \leftarrow k + 1$ ; repeat; comment Perform any necessary adjustment of  $M^-$  and  $M^+$  to take into account the formatting requirements. case CutoffMode of "normal": CutoffPlace  $\leftarrow k$ ; "absolute" : CutoffAdjust;  $"relative"$ :  $CutoffPlace \leftarrow k + CutoffPlace;$ CutoffAdjust; endcase; while  $(2 \times R) + M^+ \geq 2 \times S$ : repeat; end:

Table 7: Procedure fill

procedure  $fill(k, c);$ comment Send  $k$  copies of the character  $c$  to the USER process. No characters are sent if  $k = 0$ . for  $i$  from 1 to  $k$  do USER!  $(c)$  od;

Table 8: Procedure CutoffAdjust procedure CutoffAdjust; begin  $a \leftarrow CutoffPlace - k;$  $y \leftarrow S$ ; cases  $a > 0$ : for  $j \leftarrow 1$  to a do  $y \leftarrow y \times B$ ;  $a < 0$ : for  $j \leftarrow 1$  to  $-a$  do  $y \leftarrow \lceil y/B \rceil$ ; endcases: assert  $y = [S \times B^a]$  $M^- \leftarrow \max(y, M^-);$  $M^+ \leftarrow \max(y, M^+);$ if  $M^+ = y$  then Round UpFlag  $\leftarrow$  true fi;  $end;$ 

#### Table 10: Formatting process for free-format output

process Free-Format: begin USER ?  $(b, e, f, p, B);$ GENERATE!  $(b, e, f, p, B, "normal", 0)$ ; GENERATE?  $(U, k)$ : if  $k < 0$  then USER:  $(40)$ ; USER!  $(*.")$  $fill(-k, "0")$ fi; loop  $DigitChar(U);$ if  $k = 0$  then USER!  $($ "." $)$  fi; GENERATE?  $(U, k)$ ; while  $U \neq -1$  or  $k \geq -1$ : repeat; USER!  $($ " $\bullet$ " $)$ ;  $end;$ 

Table 9: Procedure DigitChar procedure  $DigitChar(U);$ Table 11: Formatting process for fixed-format output  $case U of$ comment A digit that is  $-1$  is treated as a zero (one that is not significant). Here we print a begin blank for it; fixed Fortran formats might prefer a zero.  $-1$ : USER! (" ");  $0: \text{USER}$ ! ("0");  $1: \text{USER}$ ! ("1");  $2: \text{USER}:$   $\frac{42}{7};$  $3: \text{USER}! \binom{u_{3}}{1}$  $4: \text{USER}:$  ("4");  $5: \text{USER!}$  (" $5"$ );  $6: \text{USER!}$  ("6"); 7: USER!  $(*7")$ ; 8: USER! ("8");  $9: \text{USER}!(\,9")$ ; 10: USER! ("A"); 11 : USER!  $($ "B"  $);$ 12: USER!  $("C")$ ; 13 : USER!  $($ "D" $);$ 14 : USER!  $($ "E"  $);$  $15: \text{USER}! ( "F");$ endcase; end;

#### process Fized-Format; USER ?  $(b, e, f, p, B, w, d);$ assert  $d \geq 0 \wedge w \geq \max(d+1, 2)$  $c \leftarrow w - d - 1$ ; GENERATE!  $(b, e, f, p, B, "absolute", -d);$ GENERATE?  $(U, k)$ ; if  $k < c$  then if  $k < 0$  then if  $c > 0$  then  $fill(c - 1, "")$ ; USER! ("0") fi; USER!  $(* . ");$  $fill(\min(-k, d), "0")$ ; else  $fill(c-k-1, "")$  fi; loop while  $k \geq -d$ :  $DigitChar(U);$ if  $k = 0$  then USER!  $($ "." $)$  fi; GENERATE ?  $(U, k)$ ; repeat; else  $fill(w, ``*")$  fi; USER!  $(*\mathbf{e}$ ");

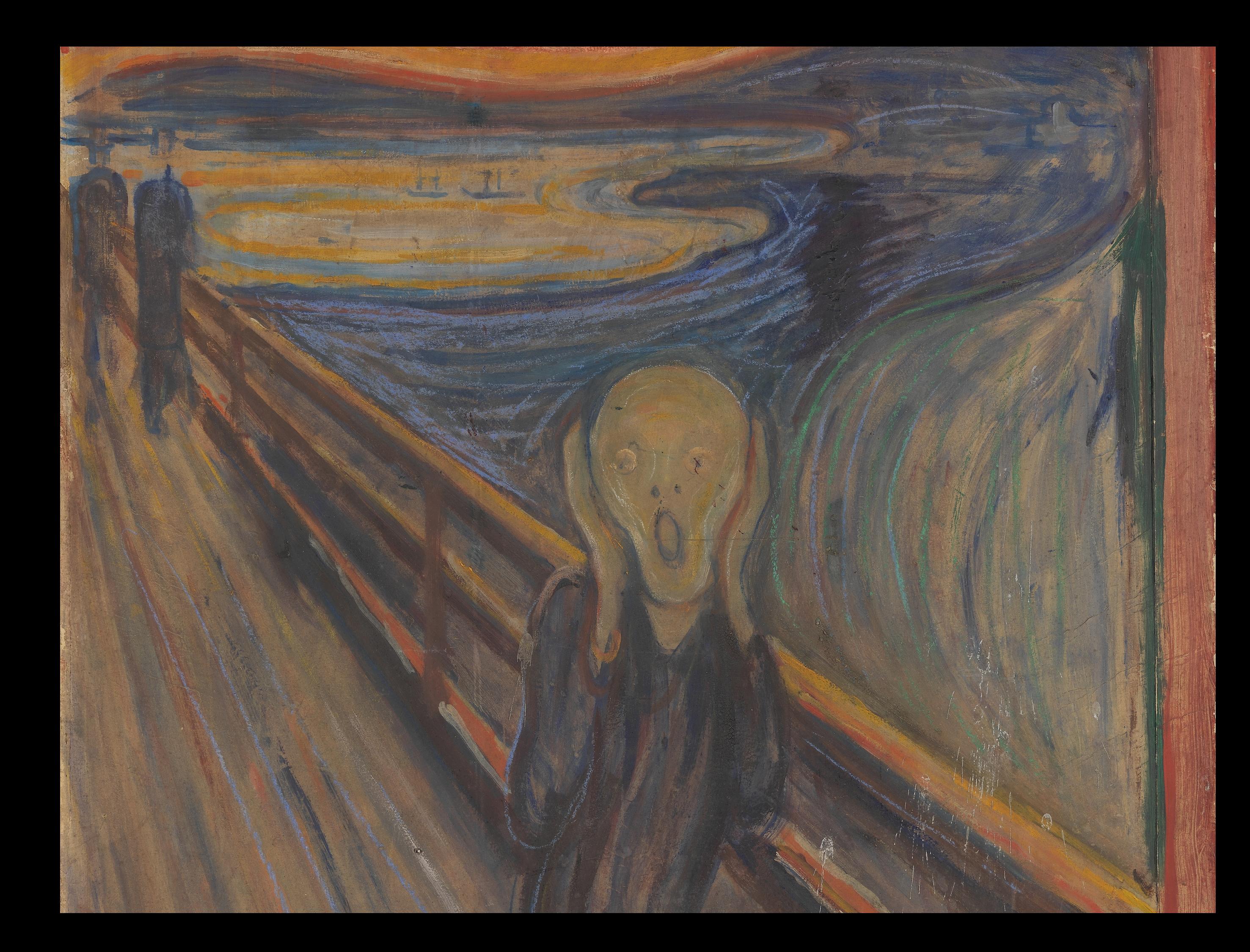

## Input

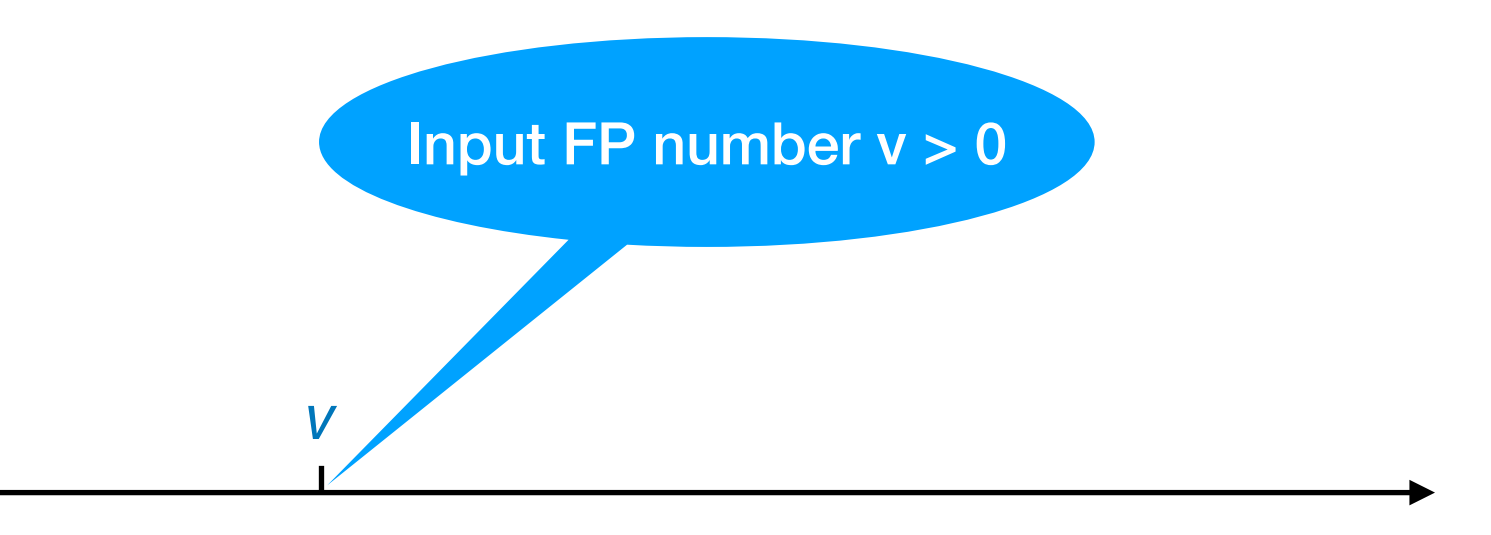

## Neighbors

*v- v v+*

Predecessor: previous representable value

> Successor: next representable value

## Neighbours

*v- v v+*

Predecessor: previous representable value

> Successor: next representable value

#### Boundaries

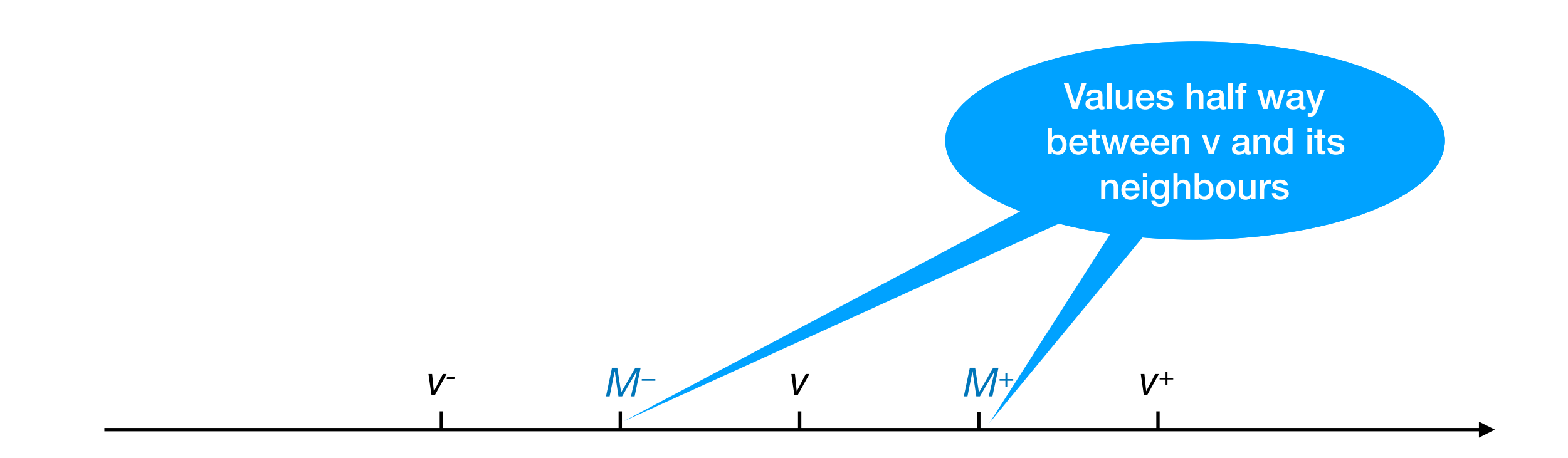
#### Boundaries

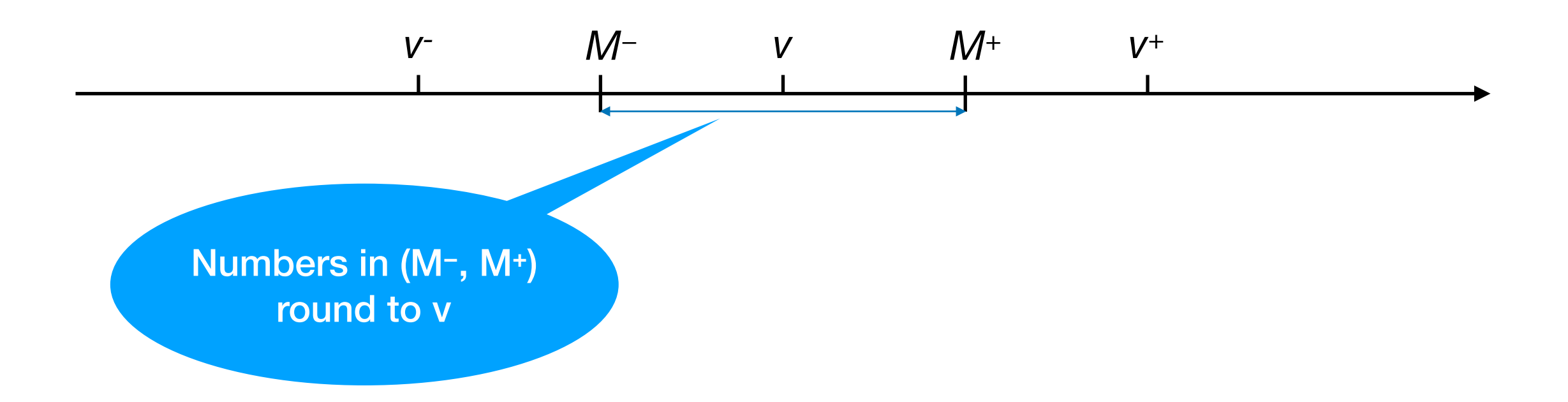

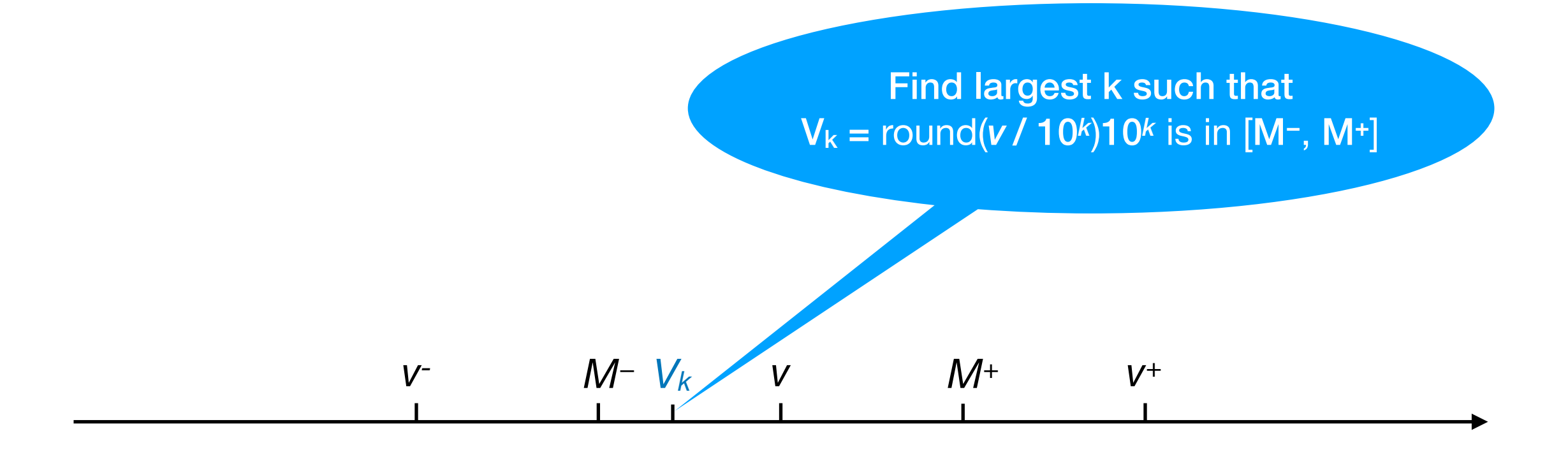

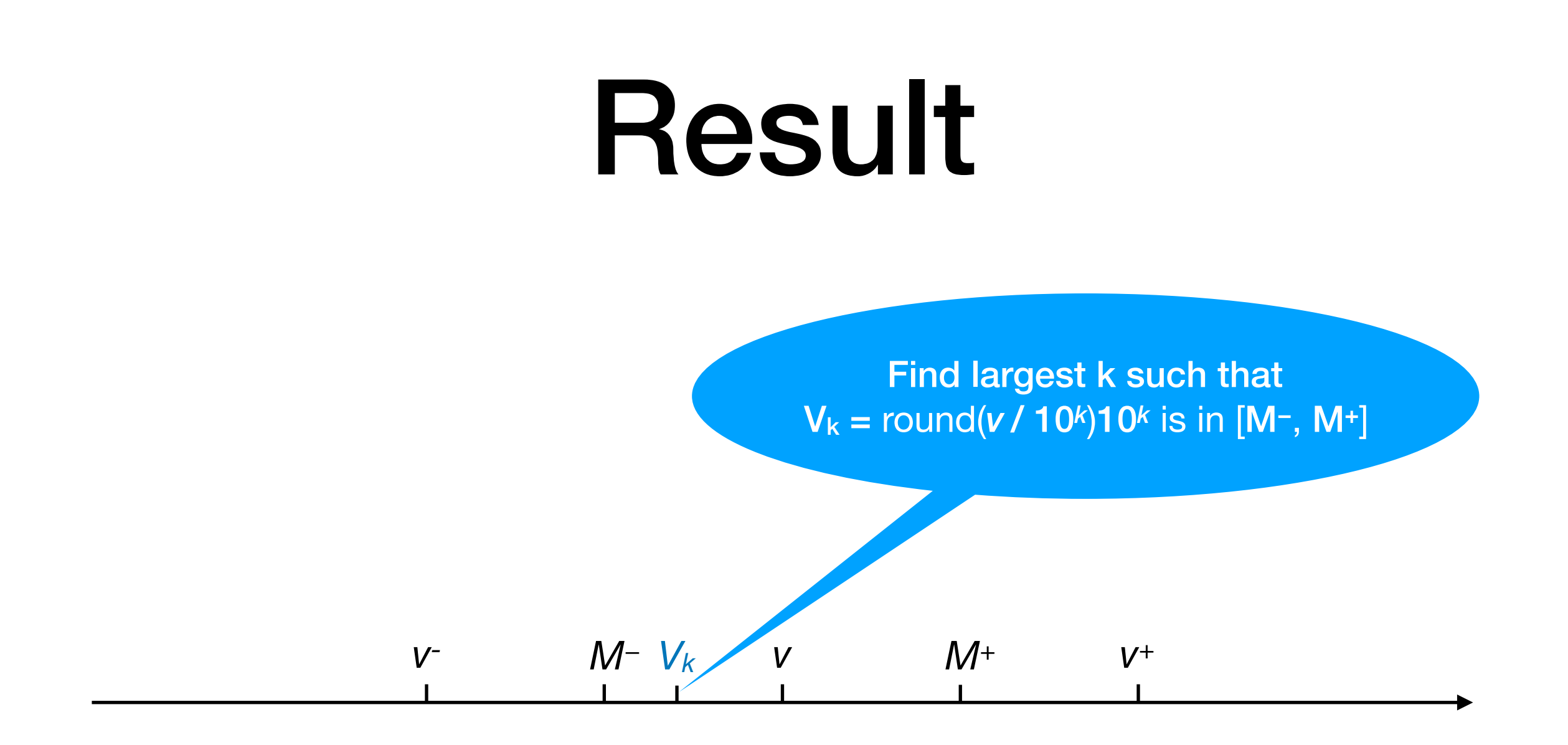

result = format("{}e{}", round(*v* / 10*k*), k) round(*v* / 10*k*) and k are ints

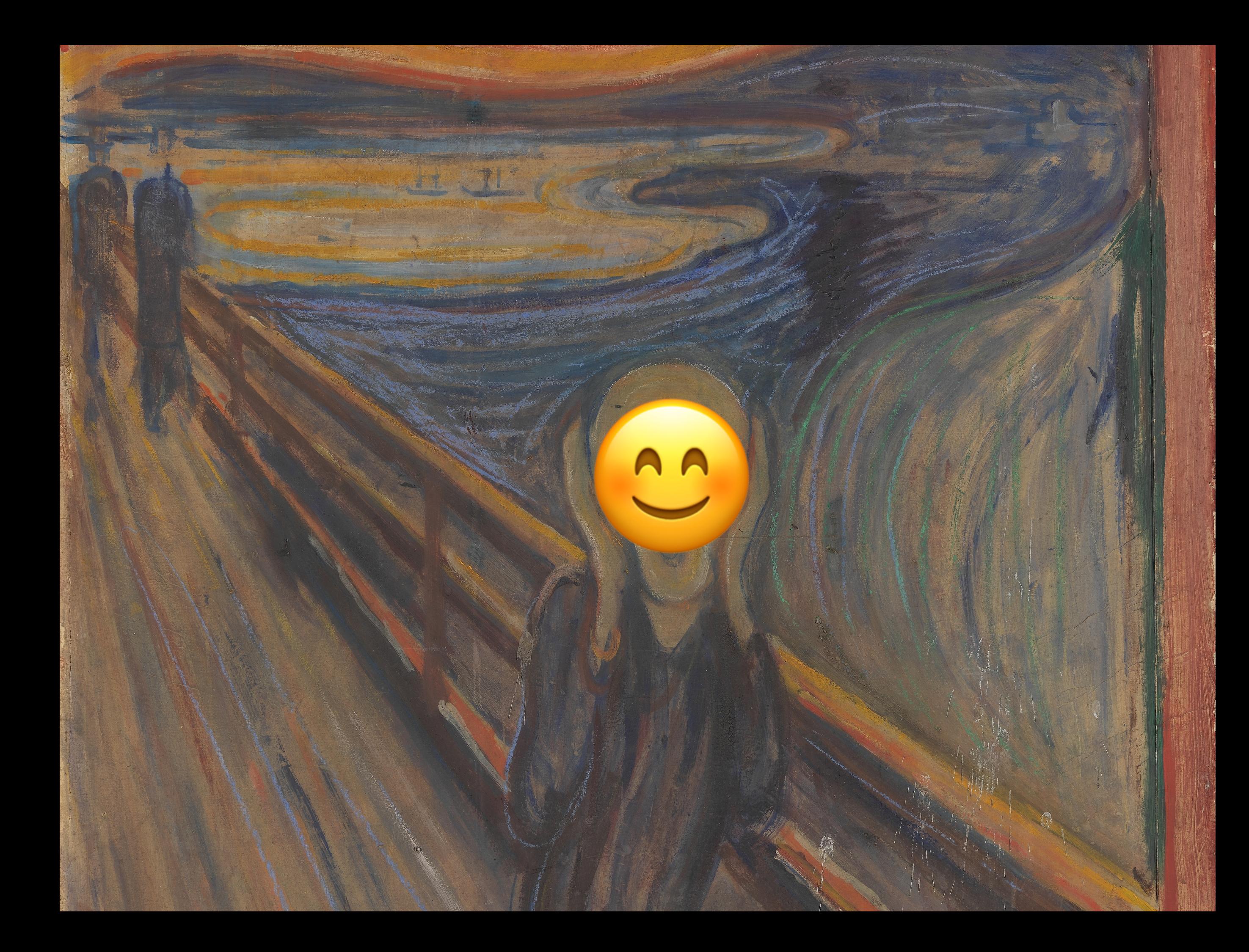

## Example

Input:  $v = 1.23e45$ 

 $v^-$  = 1229999999999999815358543982490949384520335360 = 0b11011100100111101101010010000011110111101000010100011 \* 2\*\*97

 $M-$  = 122999999999999894586706496755286978064285696 = 0b110111001001111011010100100000111101111010000101000111 \* 2\*\*96

 $v = 122999999999999973814869011019624571608236032 =$ 0b11011100100111101101010010000011110111101000010100100 \* 2\*\*97

 $M^+$  = 12300000000000000053043031525283962165152186368 = 0b110111001001111011010100100000111101111010000101001001 \* 2\*\*96

 $v^+ = 1230000000000000132271194039548299758696136704 =$ 0b11011100100111101101010010000011110111101000010100101 \* 2\*\*97

## Example

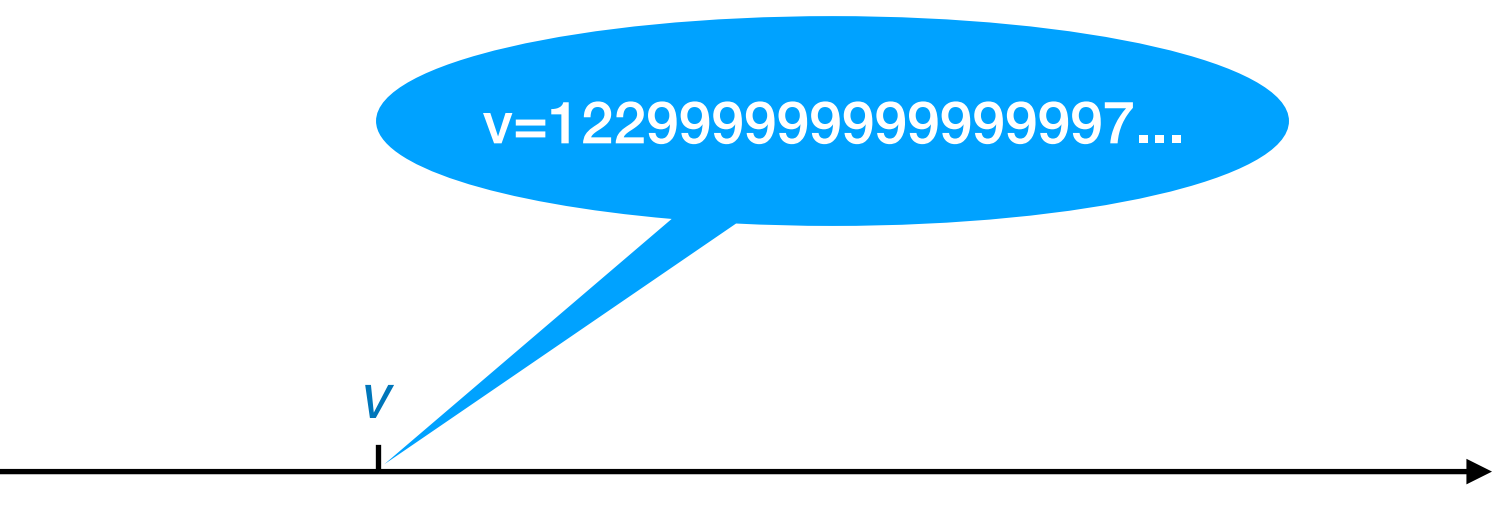

## Neighbours

*v- v v+*

Predecessor: 122999999999999981...

> Successor: 123000000000000013...

#### Boundaries

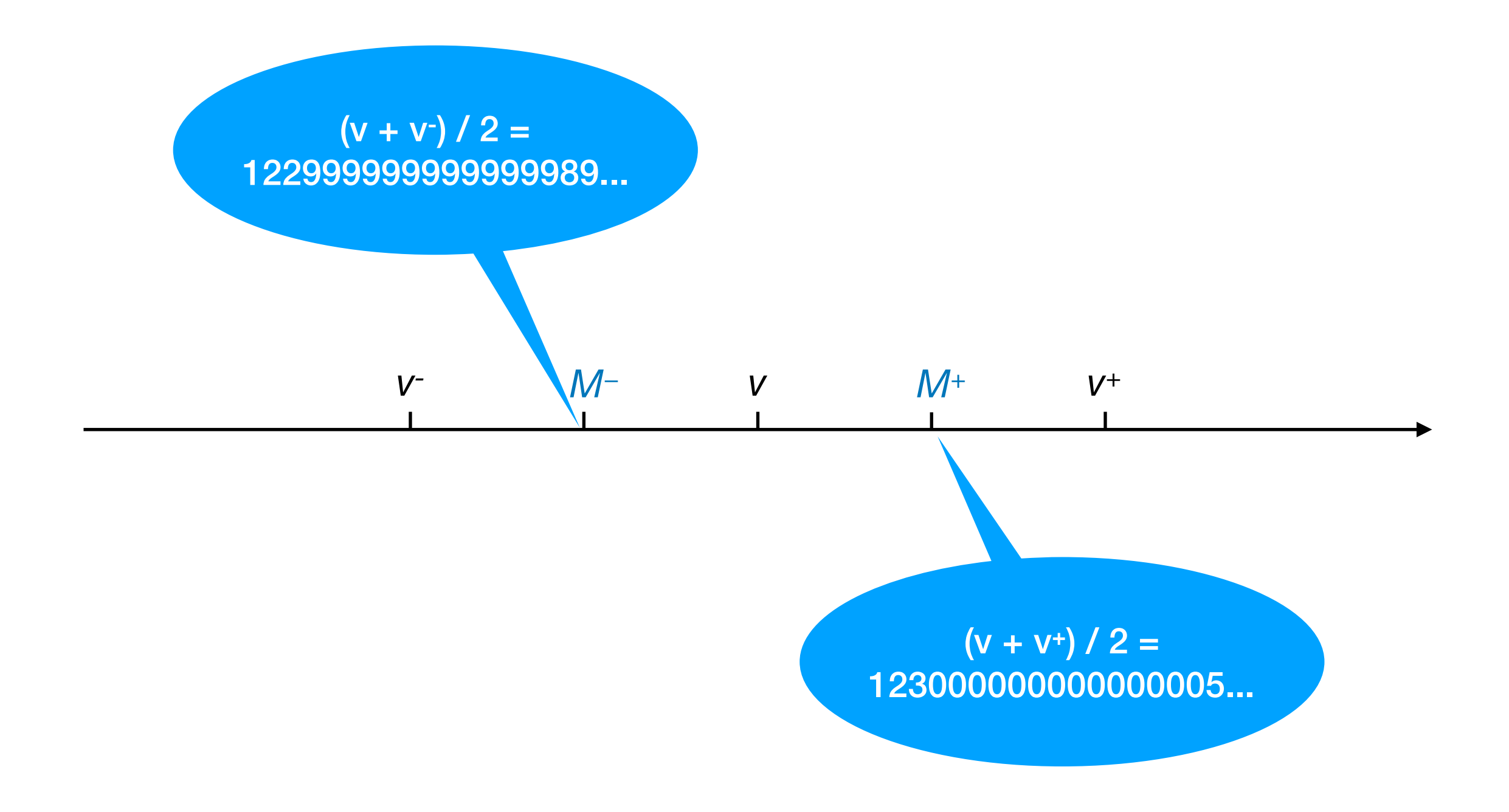

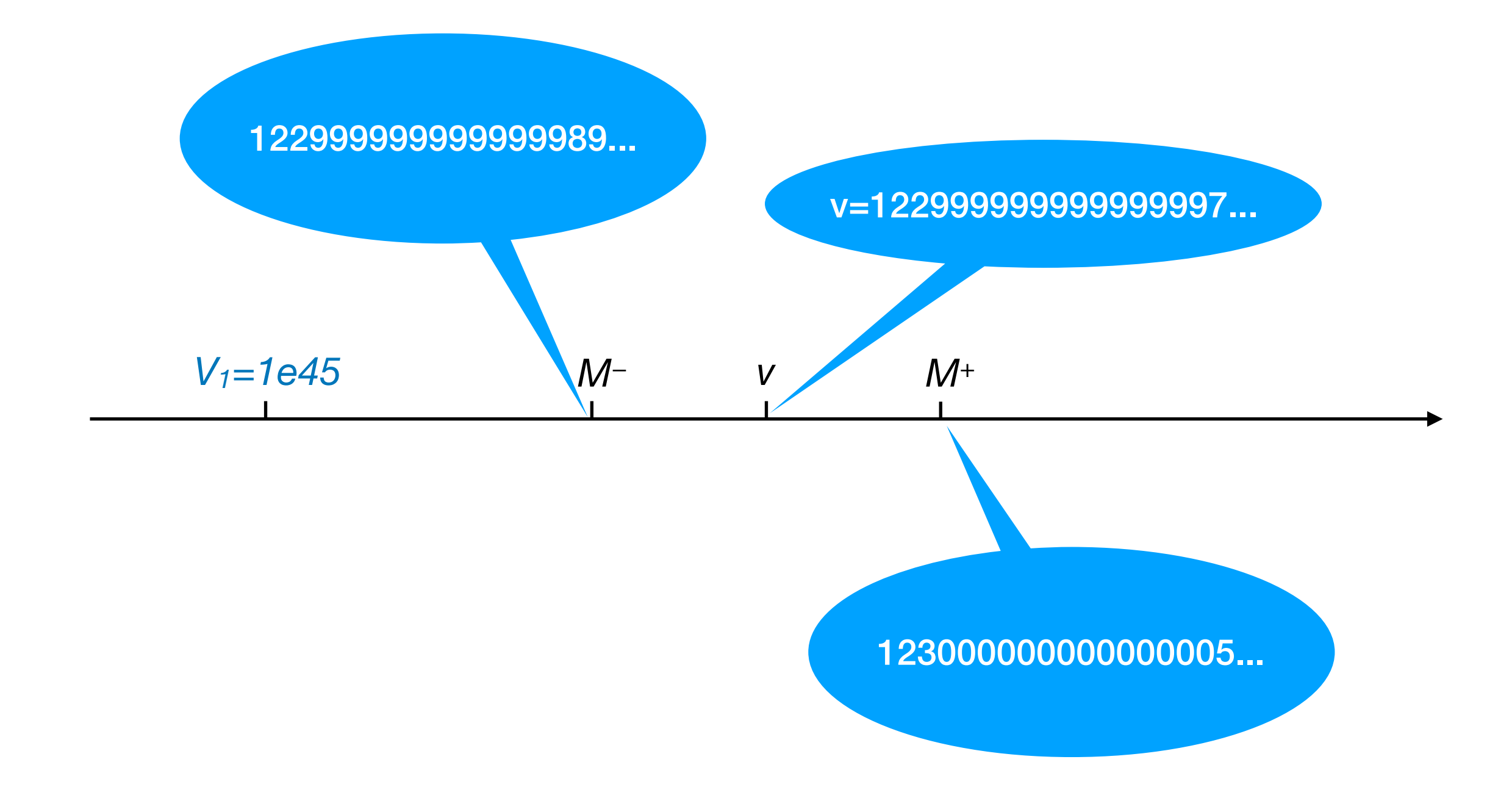

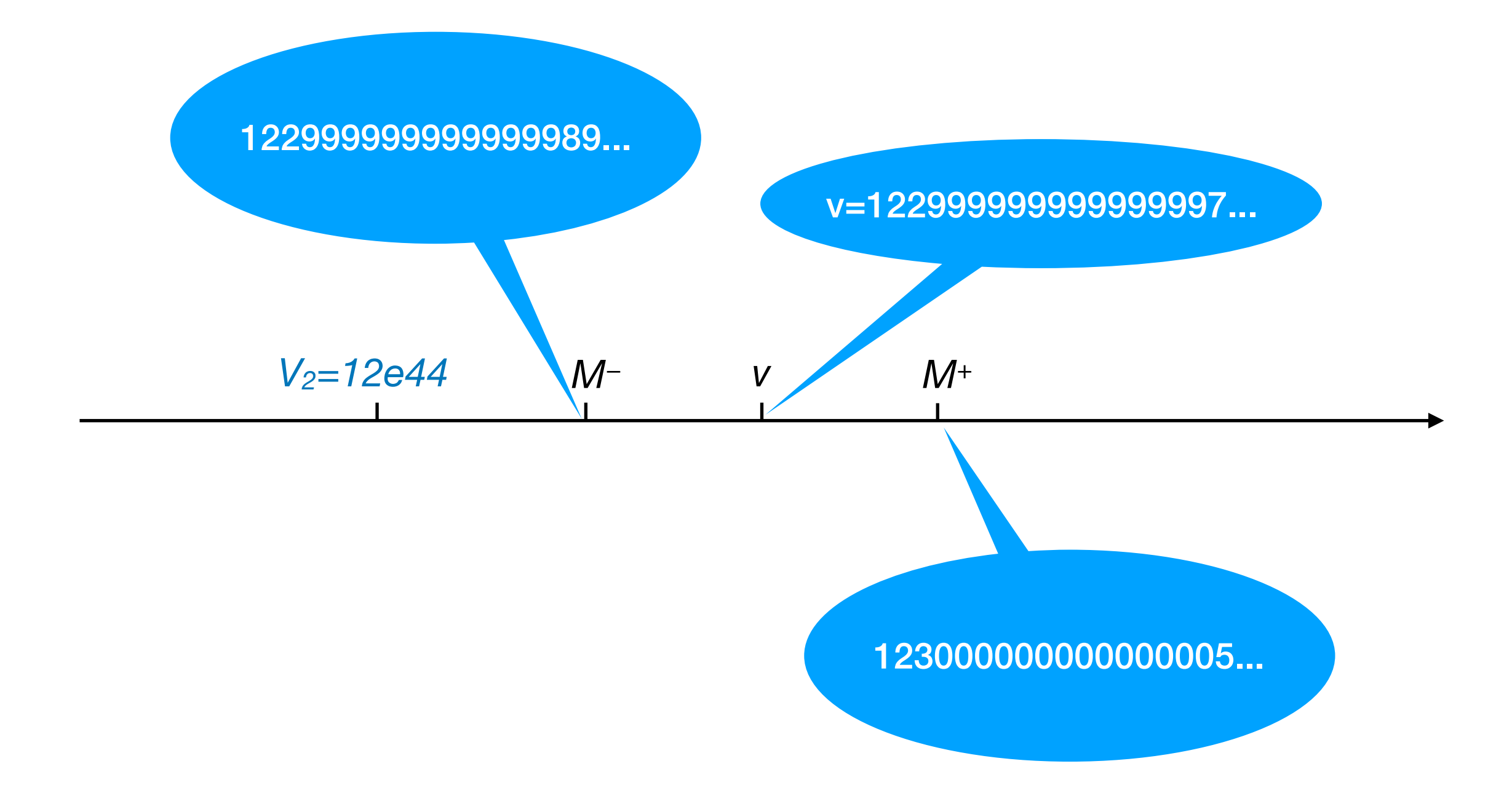

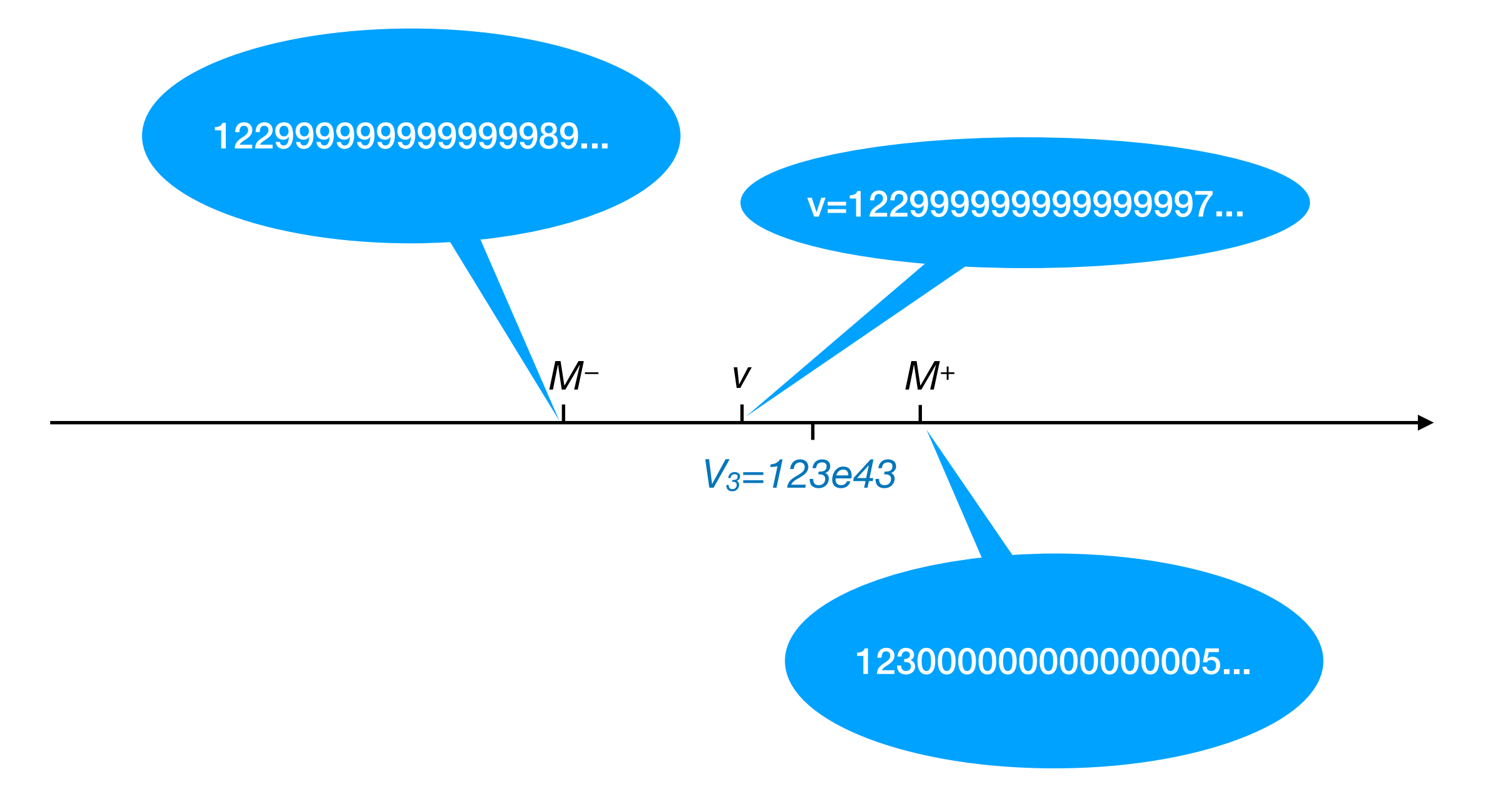

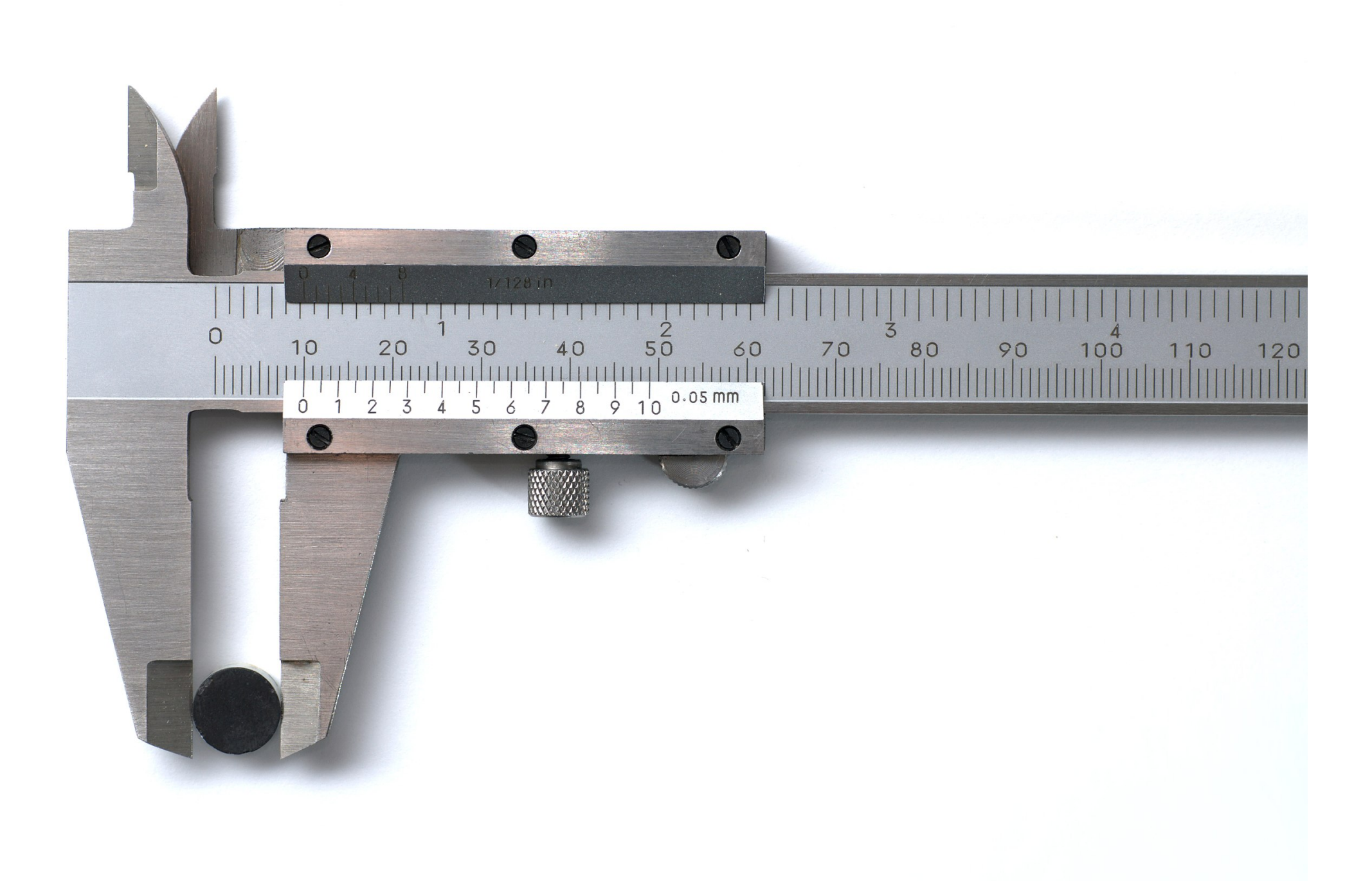

[\(image by Simon A. Eugster](https://en.wikipedia.org/wiki/Calipers#/media/File:Caliper_detail_view.jpeg))

Computations should be exact or done with high precision

## Exponent

- Full exponent range for IEEE double: 10−324 10308
- In general requires multiple precision arithmetic
- glibc pulls in a GNU multiple precision library for printf:

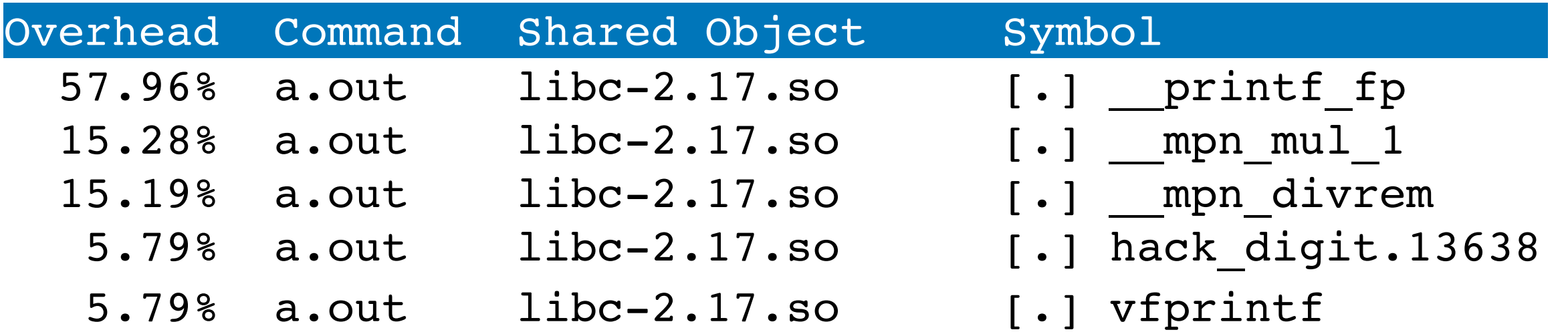

## Exponent

- Full exponent range for IEEE double: 10−324 10308
- In general requires multiple precision arithmetic
- glibc pulls in a GNU multiple precision library for printf:

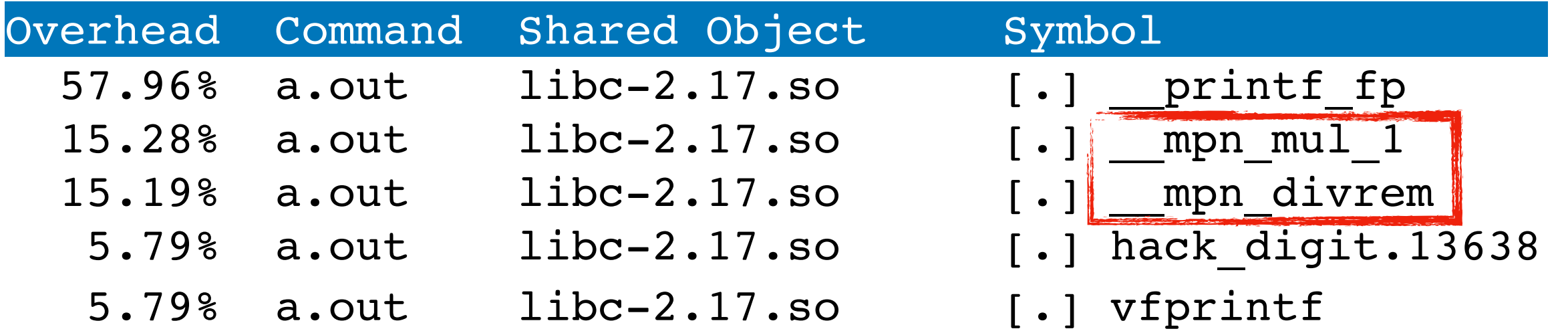

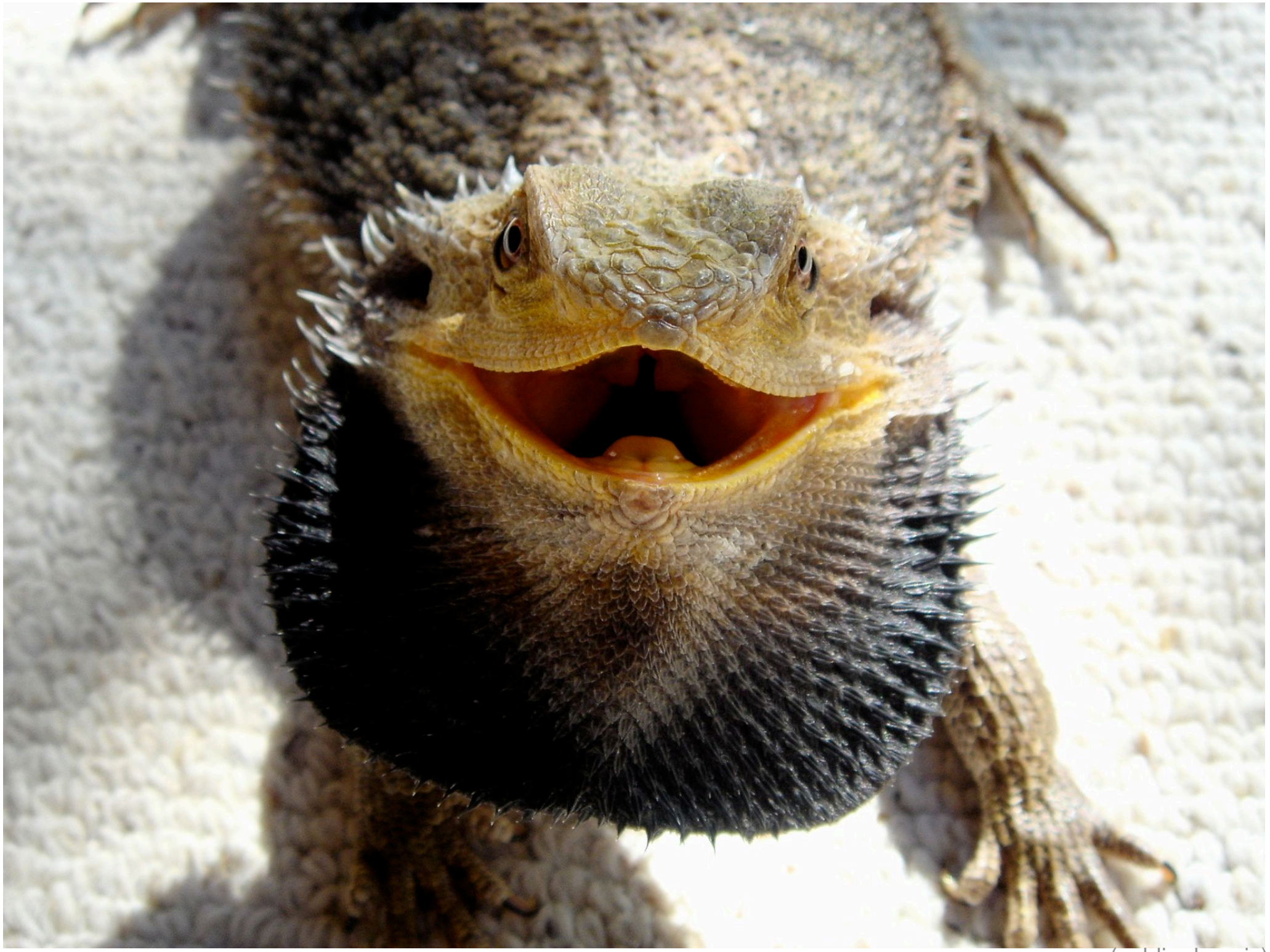

([public domain\)](https://en.wikipedia.org/wiki/Pogona#/media/File:Bearded_Dragon_showing_beard.jpg)

Here be dragons: notable algorithms

# Dragon

- Family of algorithms developed in 70s-80s and published in the paper "*How to Print Floating-Point Numbers Accurately"* by Steele & White (1990)
- The idea of tracking boundaries was introduced by White in 70s
- Dragon2: uses floating-point arithmetic for scaling by powers of 10
- Dragon4: uses multiprecision arithmetic for scaling
- Proved that fixed precision integer arithmetic can be used for some FP formats

## Grisù

- Family of algorithms from the paper "*Printing Floating-Point Numbers Quickly and Accurately with Integers"* by Florian Loitsch (2010)
- DIY floating point: emulates floating point with extra precision (e.g. 64-bit for double giving 11 extra bits) using simple fixed-precision integer operations
- Precomputes powers of 10 and stores as DIY FP numbers
- Finds a power of 10 and multiplies the number by it to bring the exponent in the desired range
- With 11 extra bits Grisu3 produces shortest result in 99.5% of cases and tracks the uncertain region where it cannot guarantee shortness
- Relatively simple: can be implemented in 300 400 SLOC including some optimizations

# Ryū

- An algorithm from the paper "*Ryū[: fast float-to-string](http://delivery.acm.org/10.1145/3200000/3192369/pldi18main-p10-p.pdf?ip=76.102.229.208&id=3192369&acc=OA&key=4D4702B0C3E38B35.4D4702B0C3E38B35.4D4702B0C3E38B35.66AE2C137E5E05CA&__acm__=1572481309_ba053fccfd96ca3e2be61fe8a78901d6)  [conversion](http://delivery.acm.org/10.1145/3200000/3192369/pldi18main-p10-p.pdf?ip=76.102.229.208&id=3192369&acc=OA&key=4D4702B0C3E38B35.4D4702B0C3E38B35.4D4702B0C3E38B35.66AE2C137E5E05CA&__acm__=1572481309_ba053fccfd96ca3e2be61fe8a78901d6)*" by Ulf Adams (2018)
- Uses higher precision integer arithmetic (128-bit for double) and large precomputed tables for scaling
- Doesn't need fallback (good worst case)

#### What about C++?

#### <charconv>

- C++17 introduced <charconv>
- Low-level formatting and parsing primitives: std:: to chars and std::from chars
- Provides shortest decimal representation with round-trip guarantees and correct rounding
- Locale-independent

### std::to\_chars

```
std::array<char, 20> buf; // What size?
std:: to chars result result =
   std::to_chars(buf.data(), buf.data() + buf.size(), M_PI);
if (result.ec == std::errc()) {
   std::string_view sv(buf.data(), result.ptr - buf.data());
  // Use sv.
} else {
   // Handle error.
}
```
- to\_chars is great but
- API is a bit too low-level
	- Manual buffer management, doesn't say how much to allocate
	- Error handling is cumbersome (slightly better with structured bindings)
- Cannot be easily & efficiently integrated into a higher-level facility
- Can't portably rely on it any time soon

## C++20 std::format

- C++20 will have a higher-level formatting facility: std:: format and friends
- Implemented in the {fmt} library: <https://github.com/fmtlib/fmt>
- The default is the shortest decimal representation with round-trip guarantees and correct rounding
- Control over locales: locale-independent by default
- Example:

std::format("{} == {} is {}\n",  $0.1 + 0.2$ ,  $0.3$ ,  $0.1 + 0.2 = 0.3$ )

returns "0.30000000000000000004 == 0.3 is false" (no data  $loss$ )

# {fmt}

- The default is shortest decimal representation with round-trip guarantees and correct rounding
- Rich formatting mini-language
- Supports iterators, size computation, buffer preallocation
- High performance
- Zero dynamic memory allocations possible
- Locale control
- Portability: requires only a subset of  $C_{++}11$

## Round-trip

```
 #include <fmt/core.h>
```

```
 int main() {
   double a = 1.0 / 3.0;
```

```
auto s = fmt:format('{''}')', a;
double b = \text{atof}(s.cstr));
assert(a == b);
```

```
 // succeeds:
 // a == 0.3333333333333333
 // b == 0.3333333333333333
```
}

#### Locale

Locale-independent by default:

```
 fmt::print("{}", 4.2); // prints 4.2
```
Locale-specific formatting is available via a separate format specifier:

 std::locale::global( std::locale("ru RU.UTF-8")); fmt::print("{:n}", 4.2); // prints 4,2

#### fmt::print("{:\*^10.2f}", 1.2345);

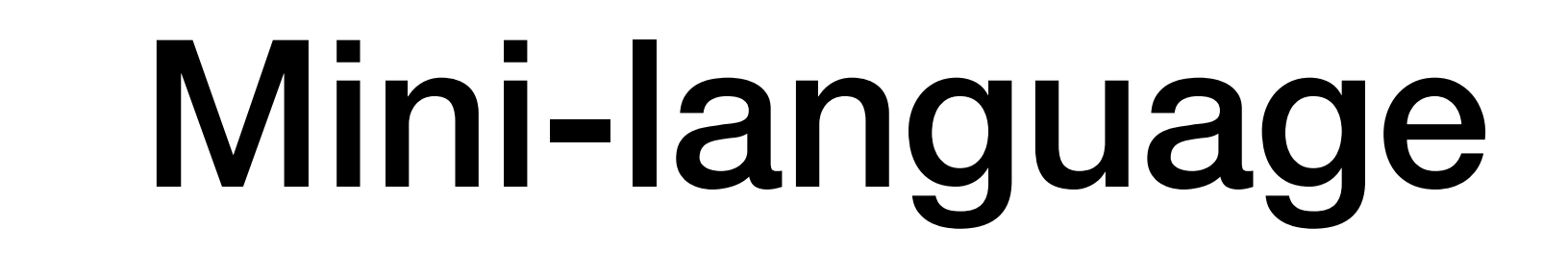

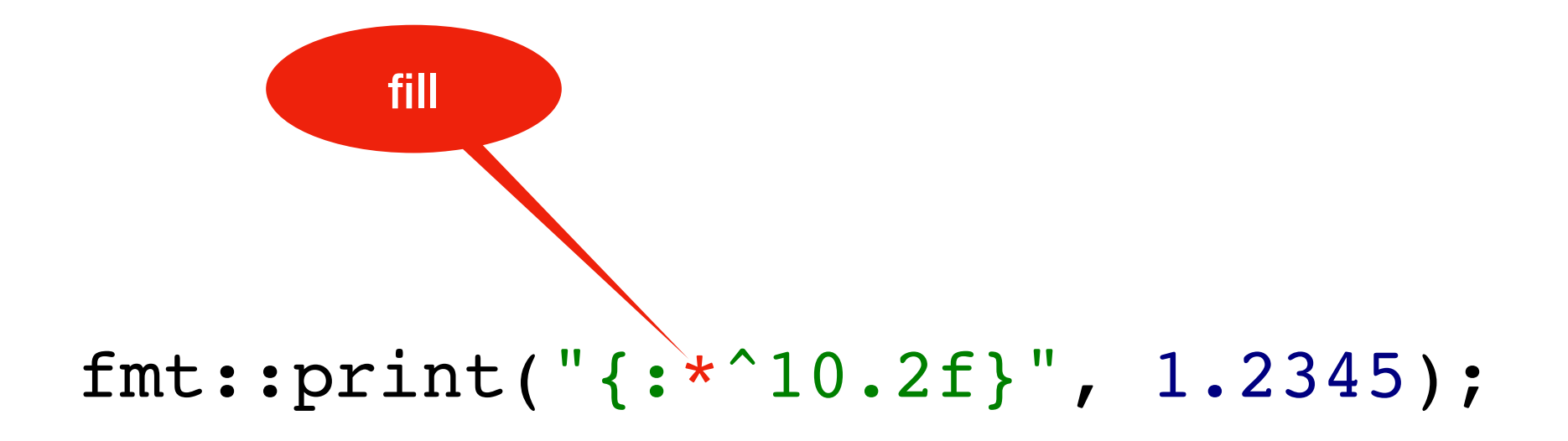

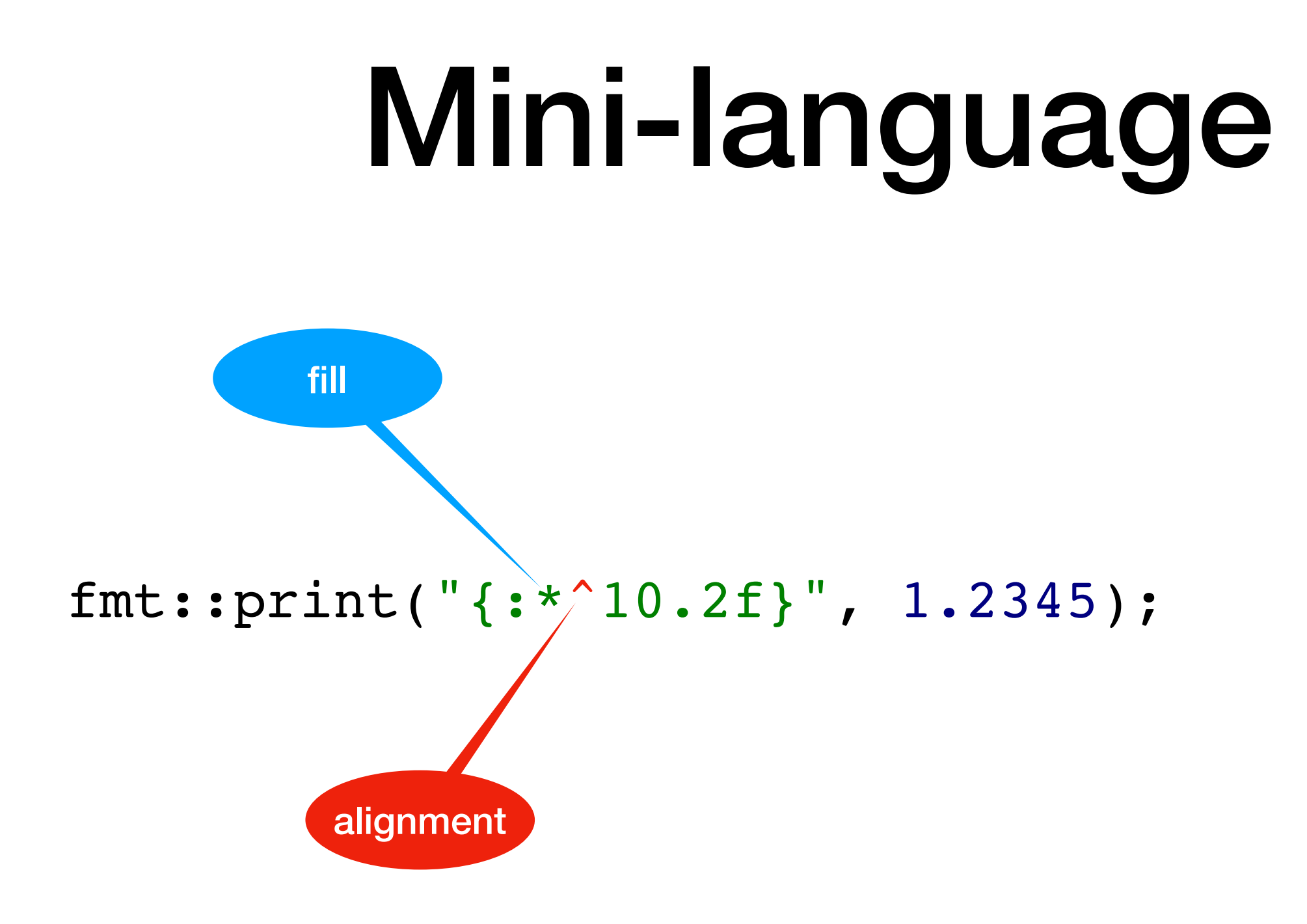

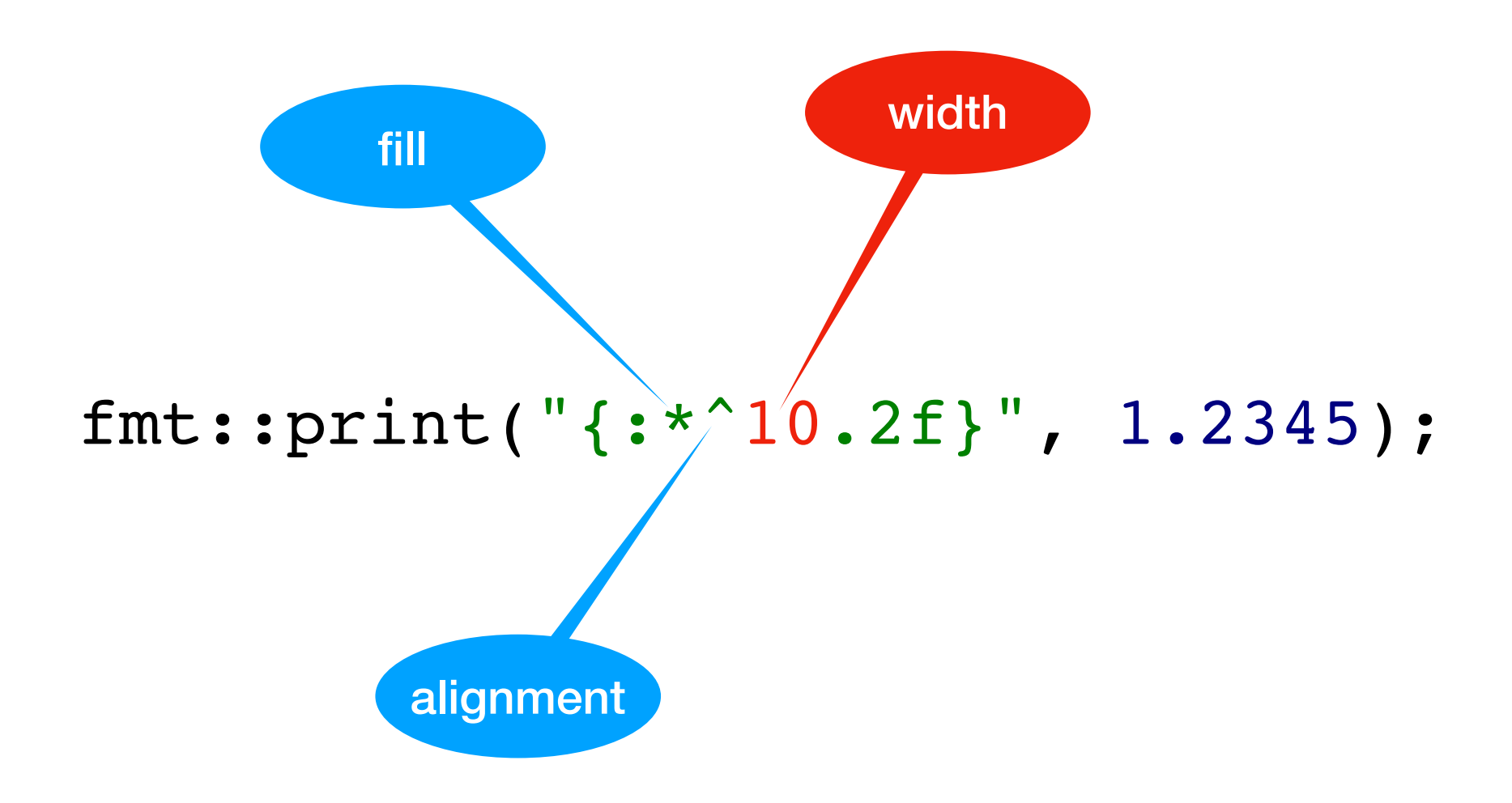

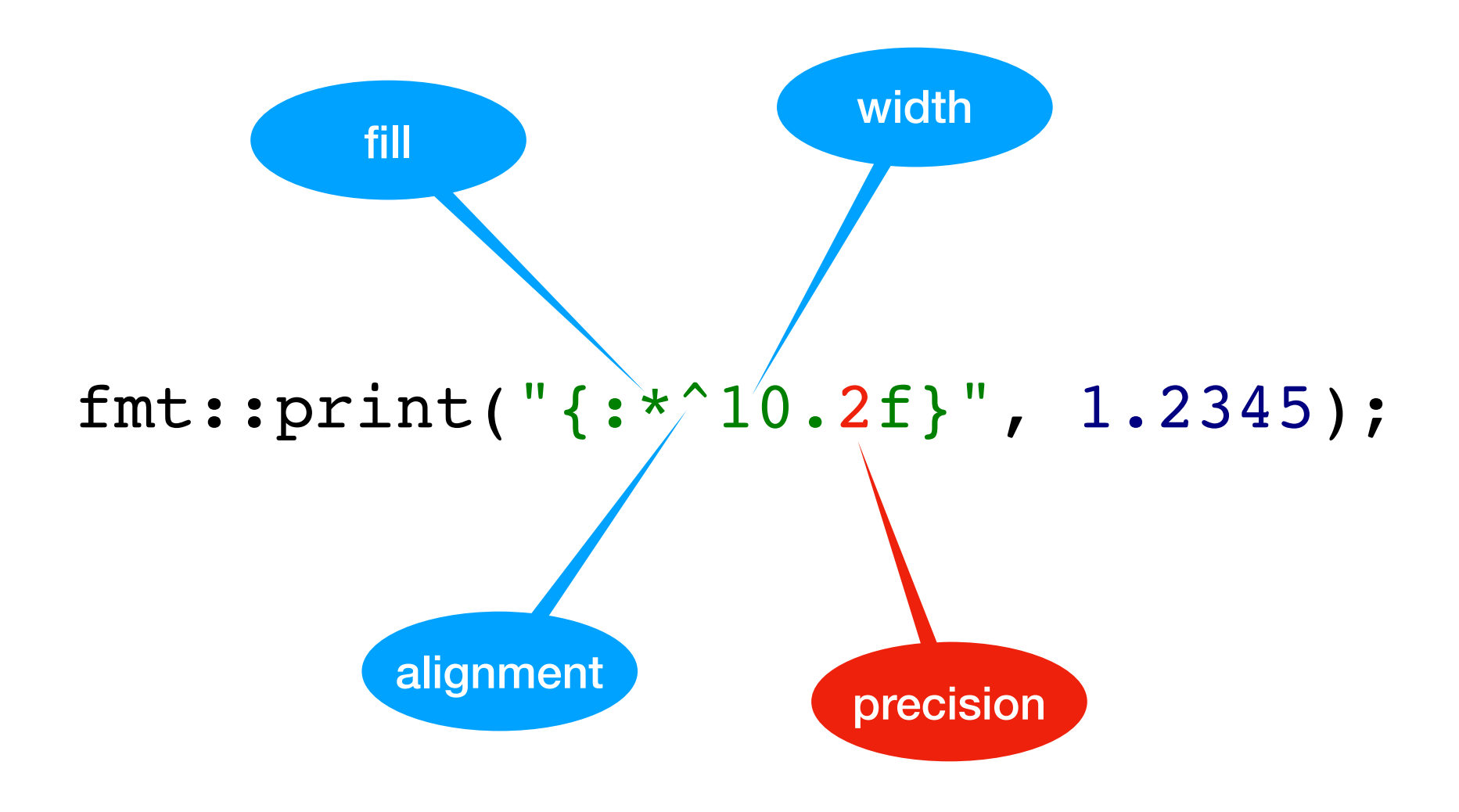

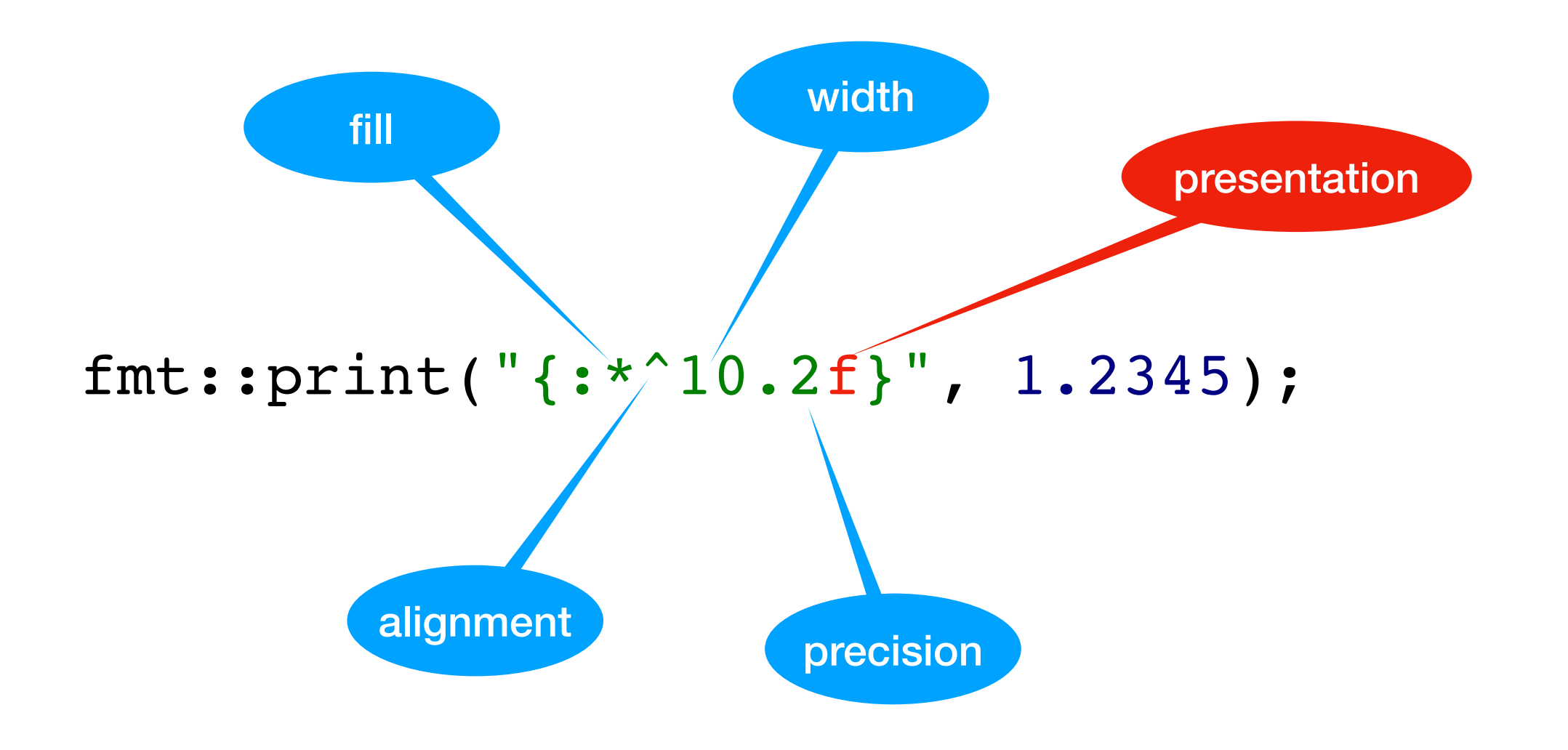

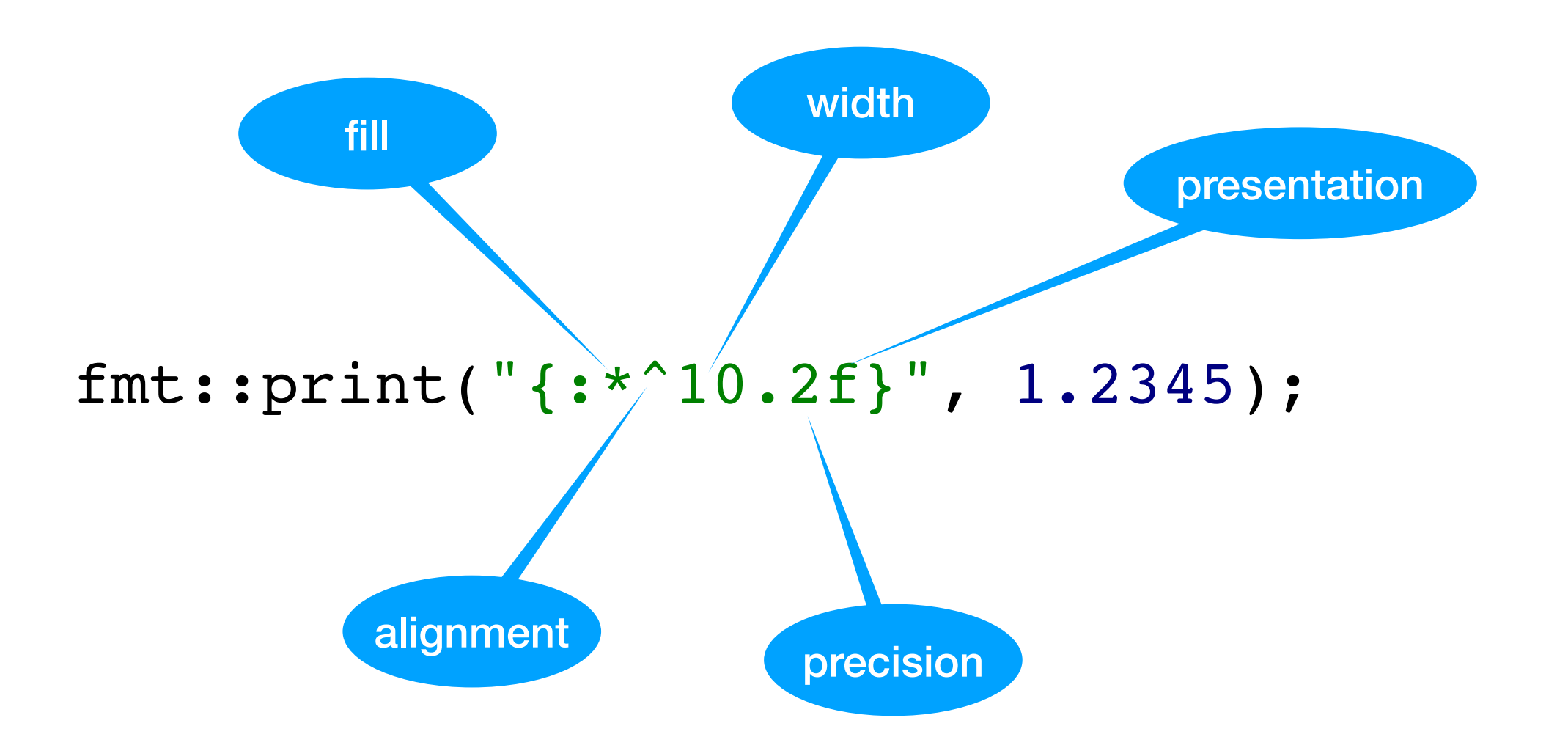

Format 1.2345 in the fixed form rounded to 2 digits after the decimal point and pad with \* to 10 characters aligned to the center: \*\*\*1.23\*\*\*

## Zero allocations

- Dynamic memory allocations can be completely avoided & in particular the default will never allocate.
- No allocation & no need to specify buffer size:

```
fmt:: memory buffer buf;
fmt::format_to(buf, "{}'}', 1.2345);// std::string view(buf.data(), buf.size())
 // contains "1.2345"
```
• Single exact allocation & no extra copy (unlike to chars):

```
 std::string s;
fmt::format to(std::back inserter(s), "{}'{}', 1.2345);
```
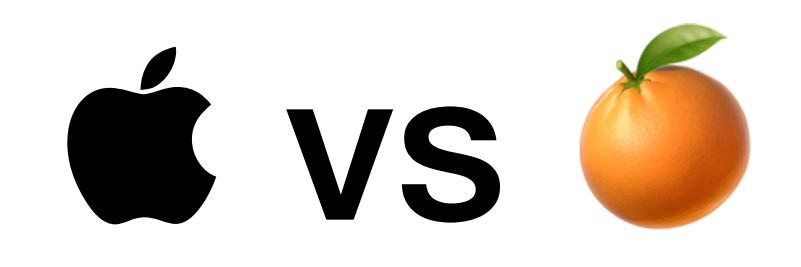

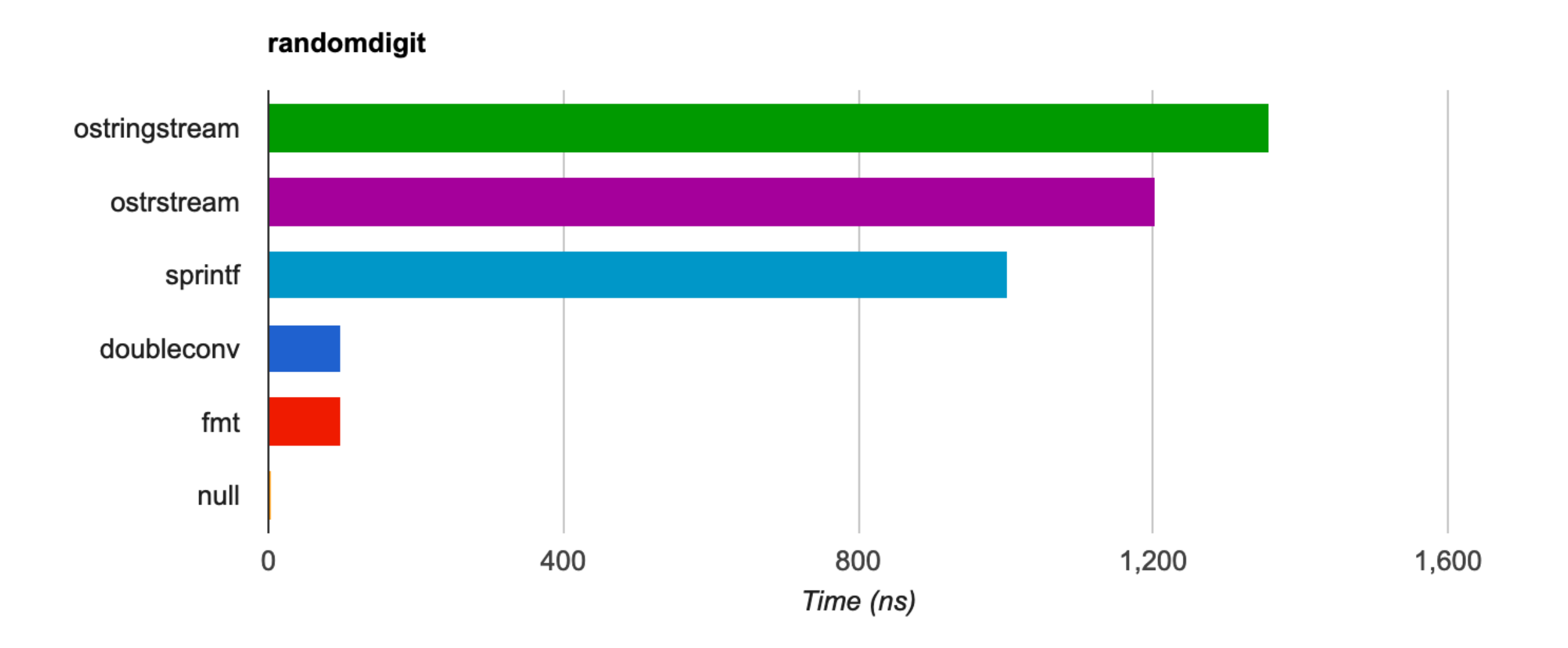

Roundtrip precision: https://github.com/fmtlib/dtoa-benchmark (based on miloyip/dtoa-benchmark)

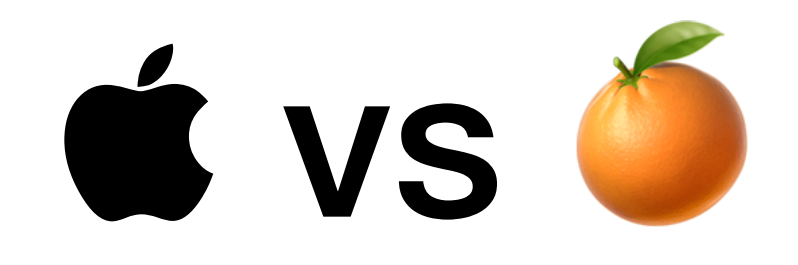

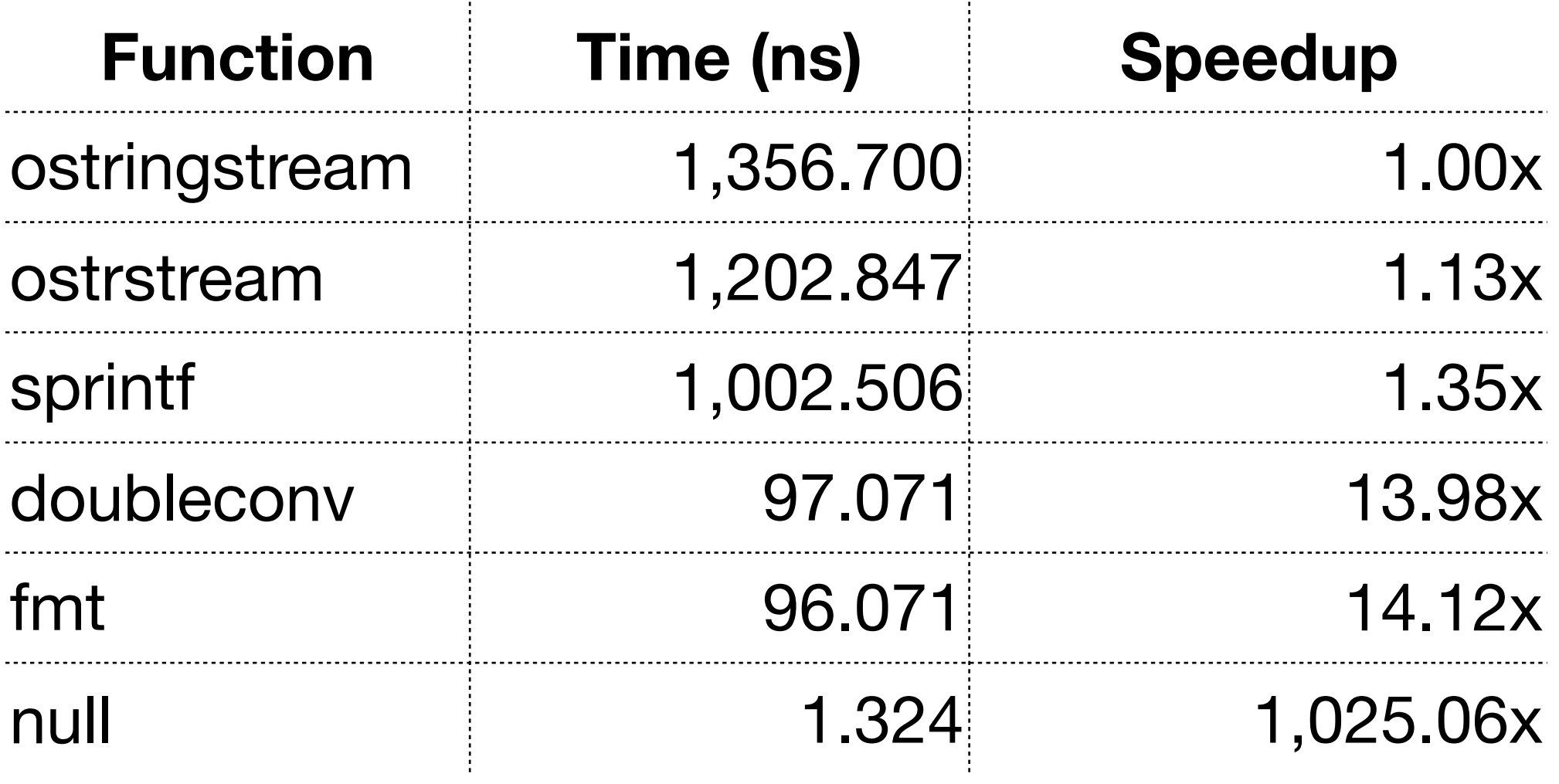

Still a lot of optimization opportunities in fmt.

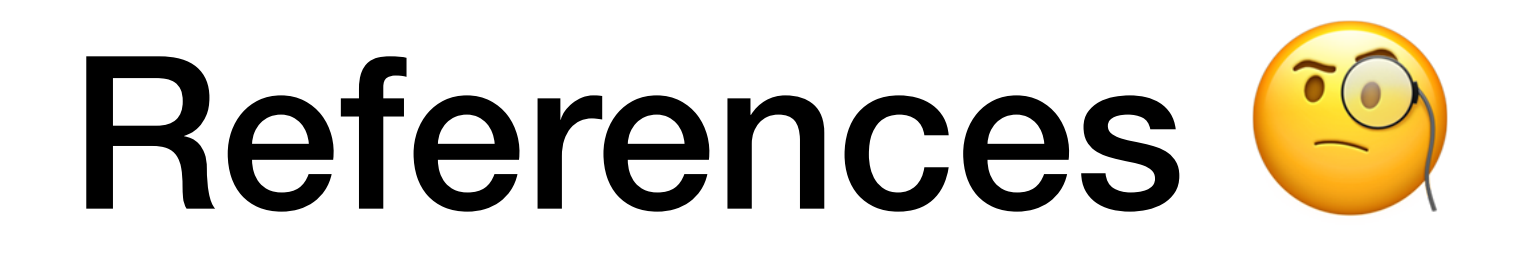

- David W. Matula. 1968. *In-and-out conversions*. Communications of the ACM. Volume 11 Issue 1, Jan. 1968, 47-50.
- Guy L. Steele Jr. and Jon L. White. 1990. *How to Print Floating-Point Numbers Accurately*. In Proceedings of the ACM SIGPLAN 1990 Conference on Programming Language Design and Implementation (PLDI '90). ACM, New York, NY, USA, 112-126.
- Florian Loitsch. 2010. *Printing Floating-Point Numbers Quickly and Accurately with Integers*. In Proceedings of the ACM SIGPLAN 2010 Conference on Programming Language Design and Implementation, PLDI 2010. ACM, New York, NY, USA, 233-243.
- Ulf Adams. 2018. *Ryū: fast float-to-string conversion*. In Proceedings of the 39th ACM SIGPLAN Conference on Programming Language Design and Implementation, PLDI 2018. ACM, New York, NY, USA, 270-282.
- {fmt}:<https://github.com/fmtlib/fmt>
## Questions?

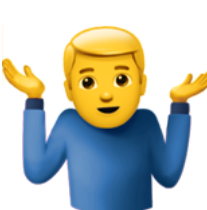